# ST Monad – Introduction (5A)

Young Won Lim 9/3/18 Copyright (c) 2016 - 2018 Young W. Lim.

Permission is granted to copy, distribute and/or modify this document under the terms of the GNU Free Documentation License, Version 1.2 or any later version published by the Free Software Foundation; with no Invariant Sections, no Front-Cover Texts, and no Back-Cover Texts. A copy of the license is included in the section entitled "GNU Free Documentation License".

Please send corrections (or suggestions) to [youngwlim@hotmail.com.](mailto:youngwlim@hotmail.com) This document was produced by using LibreOffice.

Haskell in 5 steps

https://wiki.haskell.org/Haskell\_in\_5\_steps

## A State Transformer

A State Transformer ST Example

in https://cseweb.ucsd.edu/classes/wi13/cse230-a/lectures/monads2.html

A good example to learn **State** monad and similar monads

do not be confused with **monad transformers**

## A State Transformer (ST)

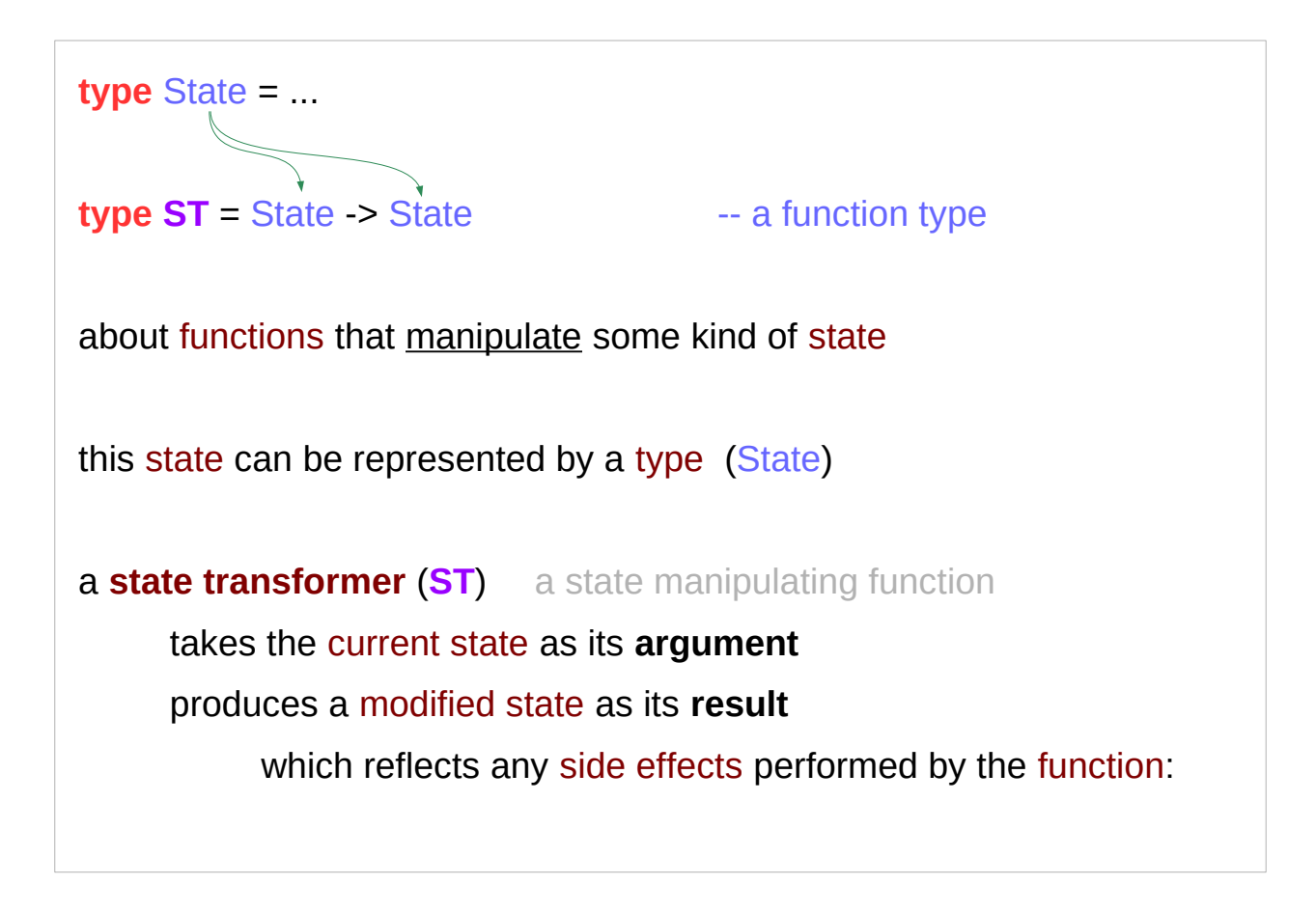

a **State Transformer** (**ST**) not **Monad Transformer**

## A Generalized State Transformer

**type** State = ...

**type ST** = State -> State

**type ST**  $\overline{a}$  = State  $\rightarrow$  ( $\overline{a}$ , State)

**generalized state transformers**

return a result value in addition to the modified state

specify the result type as a parameter of the **ST** type

## Types and Values

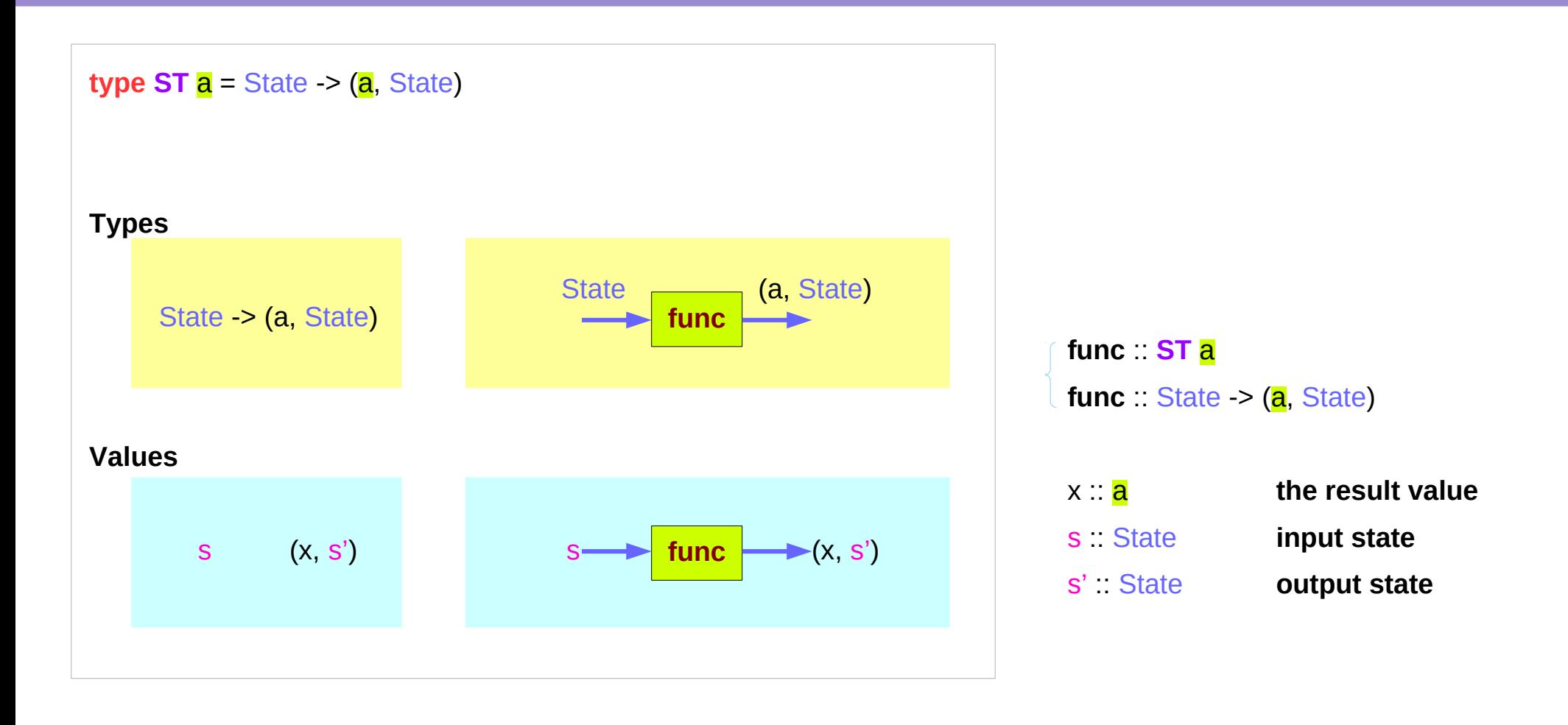

https://cseweb.ucsd.edu/classes/wi13/cse230-a/lectures/monads2.html

**ST Monad (5A) Introduction** 7

## **func** and **func s** type signatures

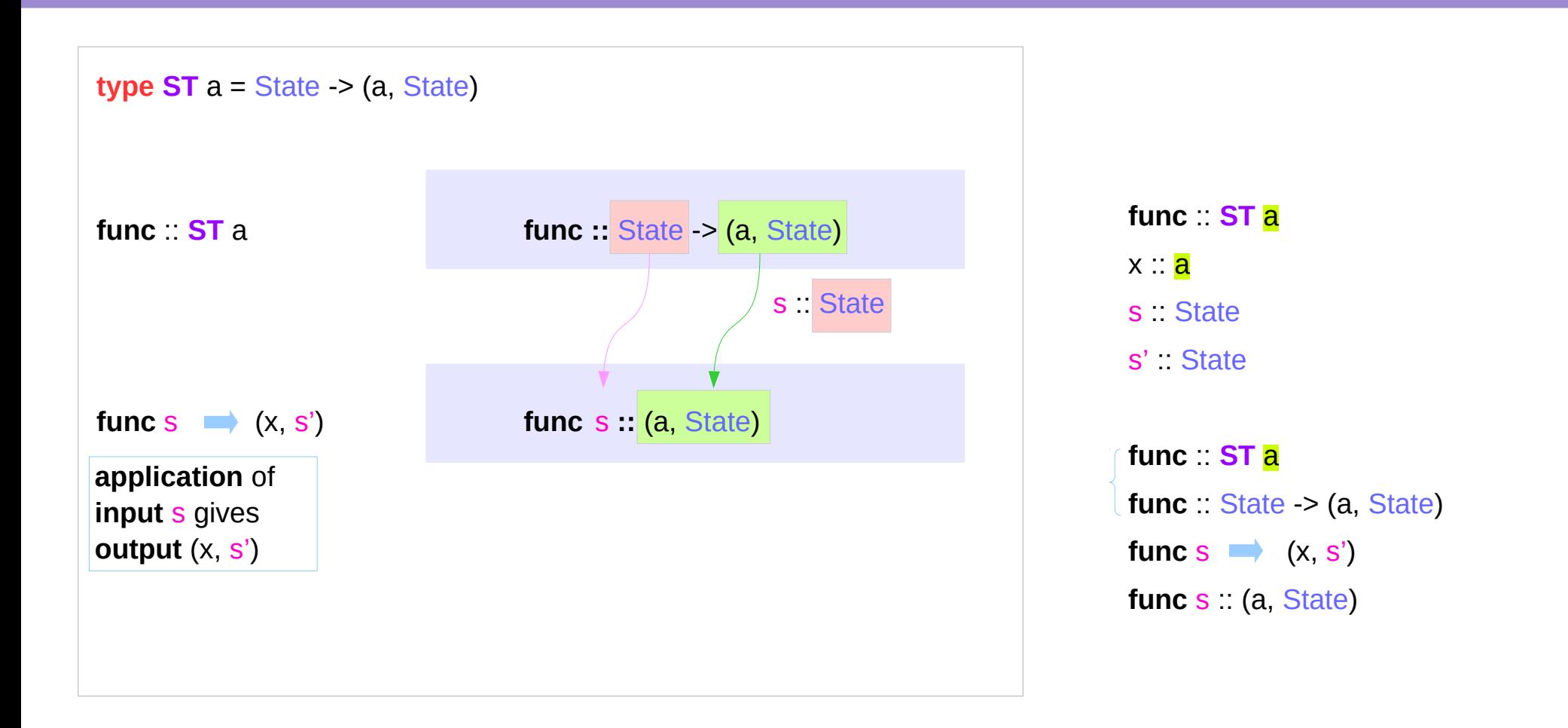

## Function input and output types

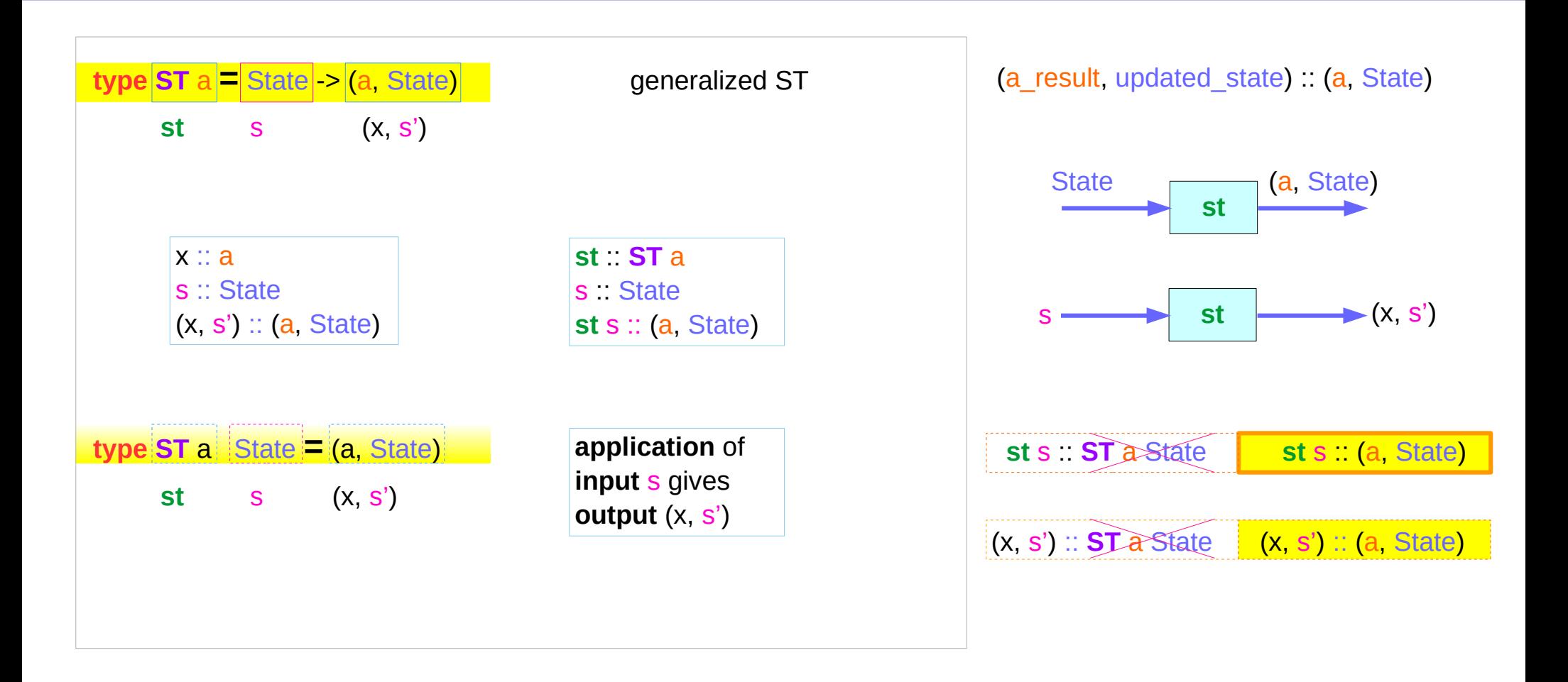

https://cseweb.ucsd.edu/classes/wi13/cse230-a/lectures/monads2.html

**ST Monad (5A) Introduction** 9

**type ST Int =** State **-> (Int,** State**)**

How to convert **ST Int** into a state transformer that takes a character and returns an integer ?

further generalization of the state transformer **ST** which takes an argument of type b

- no need to use more generalized ST type
- instead, use currying.

**type ST2 a b type ST3 b a** 

**type ST2 a b = b ->** State **-> (a,** State**) type ST3 b a = b ->** State **-> (a,** State**)**

## A Curried Generalized State Transformer

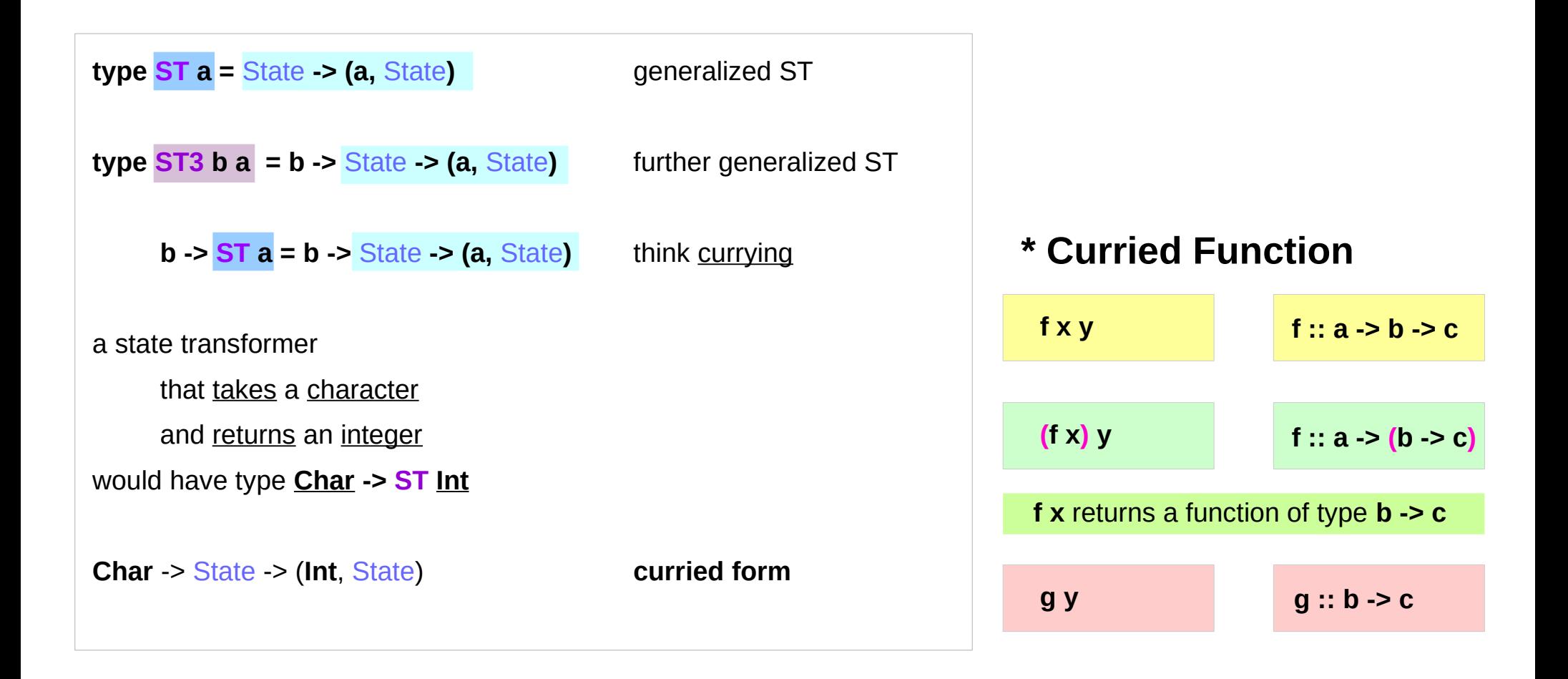

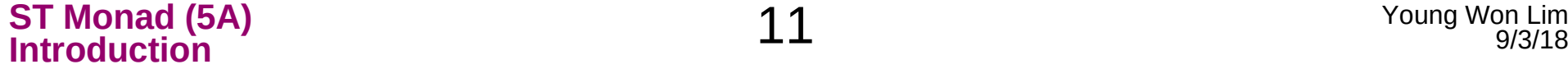

#### ST Monad Instance – return

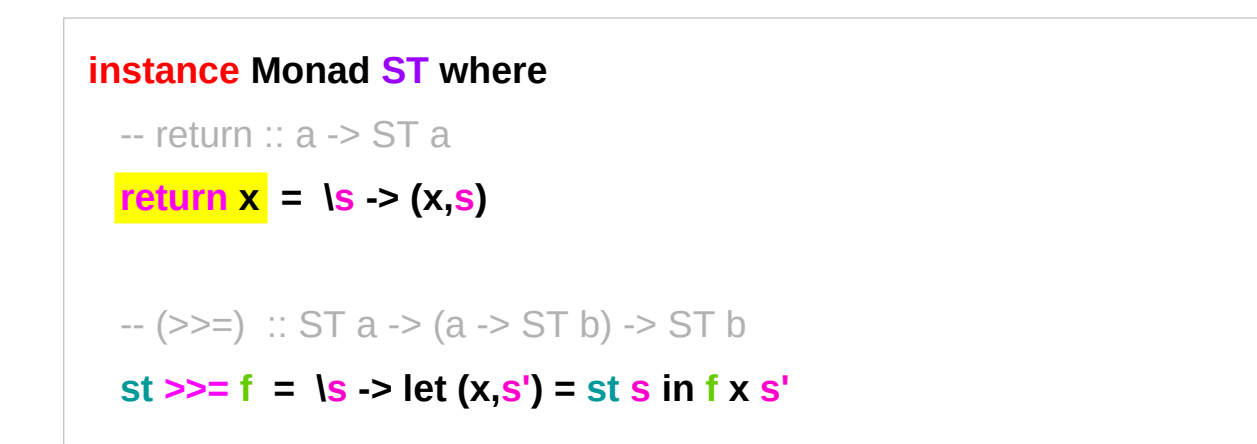

**ST** : an instance of a monadic type

```
return converts a value (x)
```

```
into a state transformer (s \rightarrow (x,s))
```

```
that simply returns that value (x)
```
without modifying the state  $(s \rightarrow s)$ 

#### ST Monad Instance – >>=

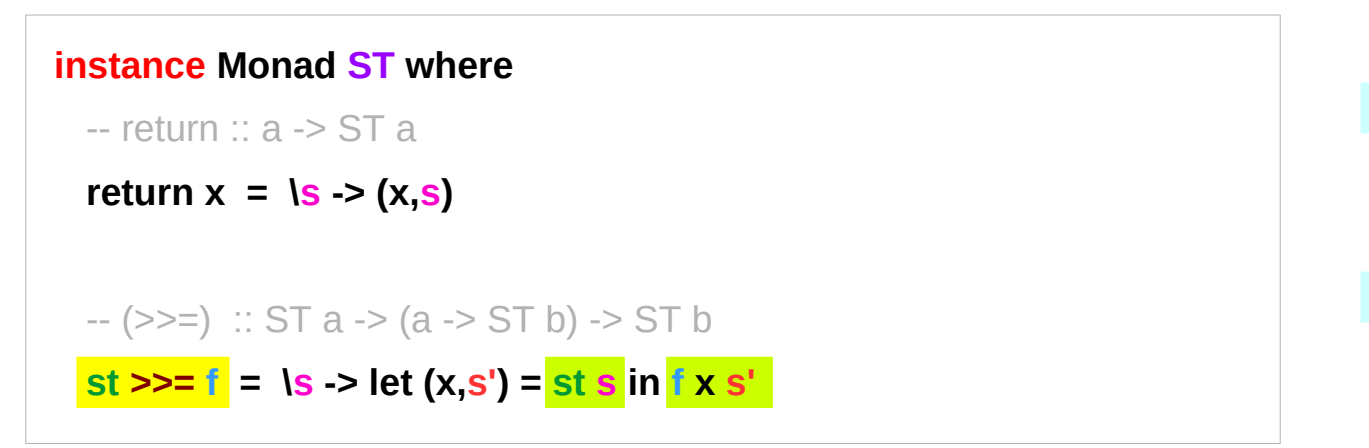

$$
st \gg = f = \text{ } |s \rightarrow fx \text{ } s'|
$$
\n
$$
\text{where } (x, s') = st \text{ } s
$$
\n
$$
st \gg = f = \text{ } |s \rightarrow (y, s')|
$$
\n
$$
\text{where } (x, s') = st \text{ } s
$$
\n
$$
(y, s') = fx \text{ } s'
$$

#### **sequencing** state transformers: **st >>= f**

- 
- 

1) apply **st** to an initial state s, to get (x,s')

- 2) apply the function **f** to the x, the value of result
- 3) apply (**f** x) to the updated state s'

https://cseweb.ucsd.edu/classes/wi13/cse230-a/lectures/monads2.html

- the 1<sup>st</sup> state transformer st  $\left| \text{st s} \right| \rightarrow \left( x,s' \right)$  (1) **input monad** (update + compute)
- the  $2^{nd}$  state transformer  $(f \times)$   $f \times s'$   $\rightarrow$   $(y,s')$   $(2)$  **return monad** (result argument)

#### **ST Monad (5A) Introduction** 13 Young Won Lim

 $\rightarrow$   $(x, s')$ 

 $f \times S'$  (y,S')

### The types of the sequencer **>>=**

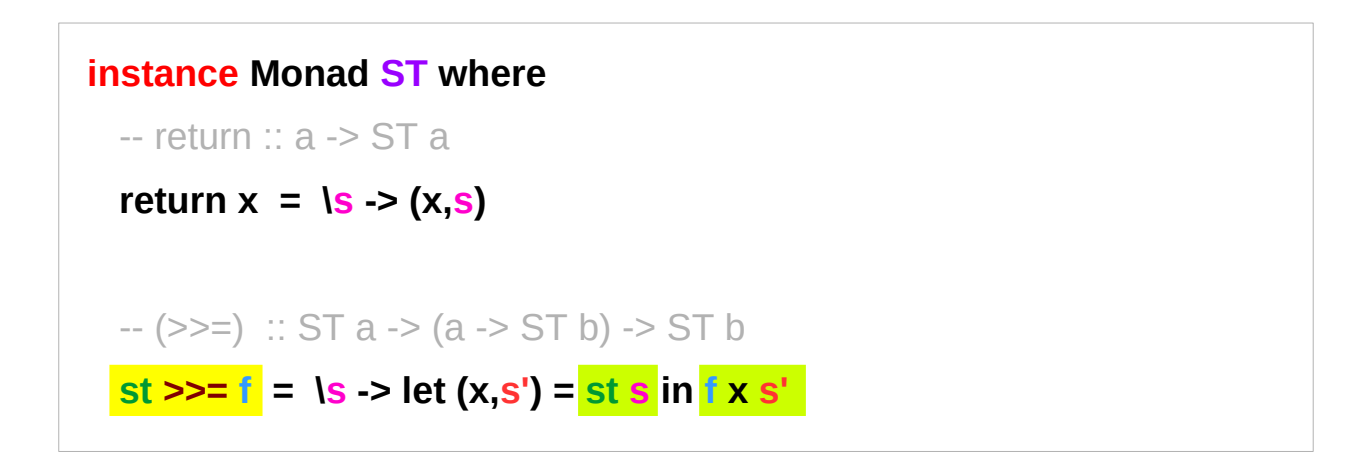

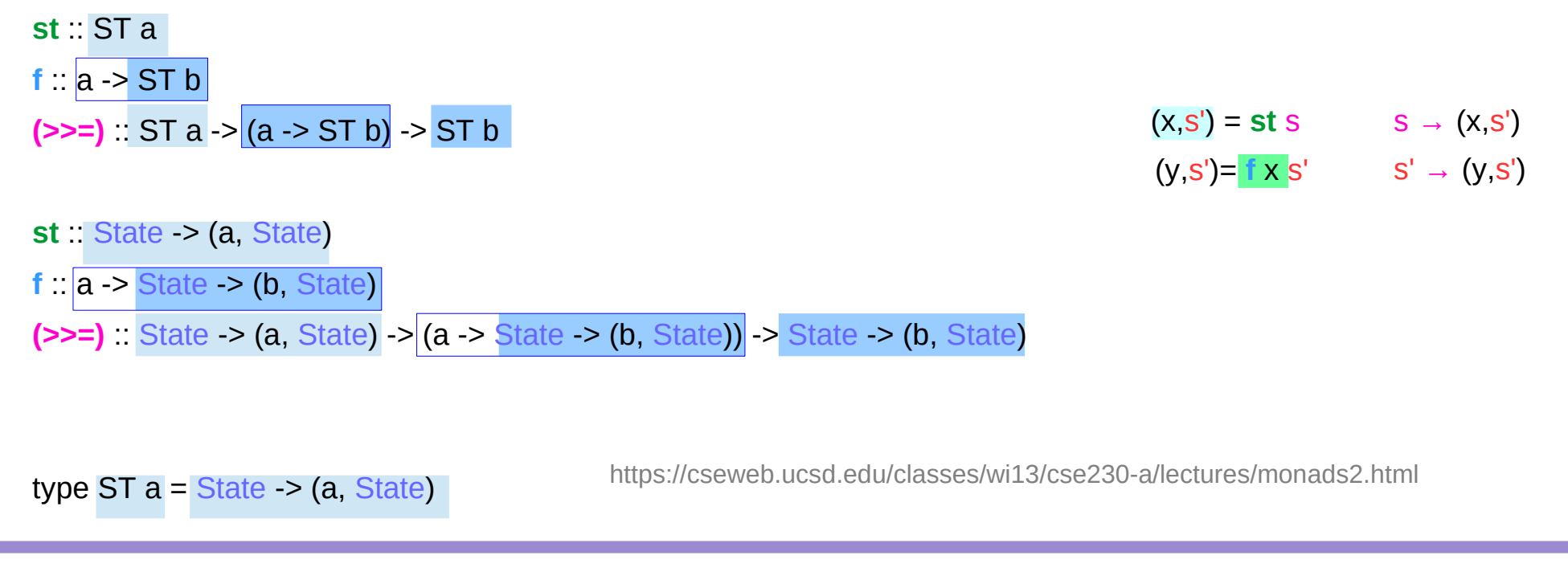

**ST Monad (5A) IA Account ST Monad (5A)**<br> **IA** Account time to the ST Monage Won Lim<br> **IA** Account time to the ST Monage Won Lim

#### The type of **st s** and **f x s'**

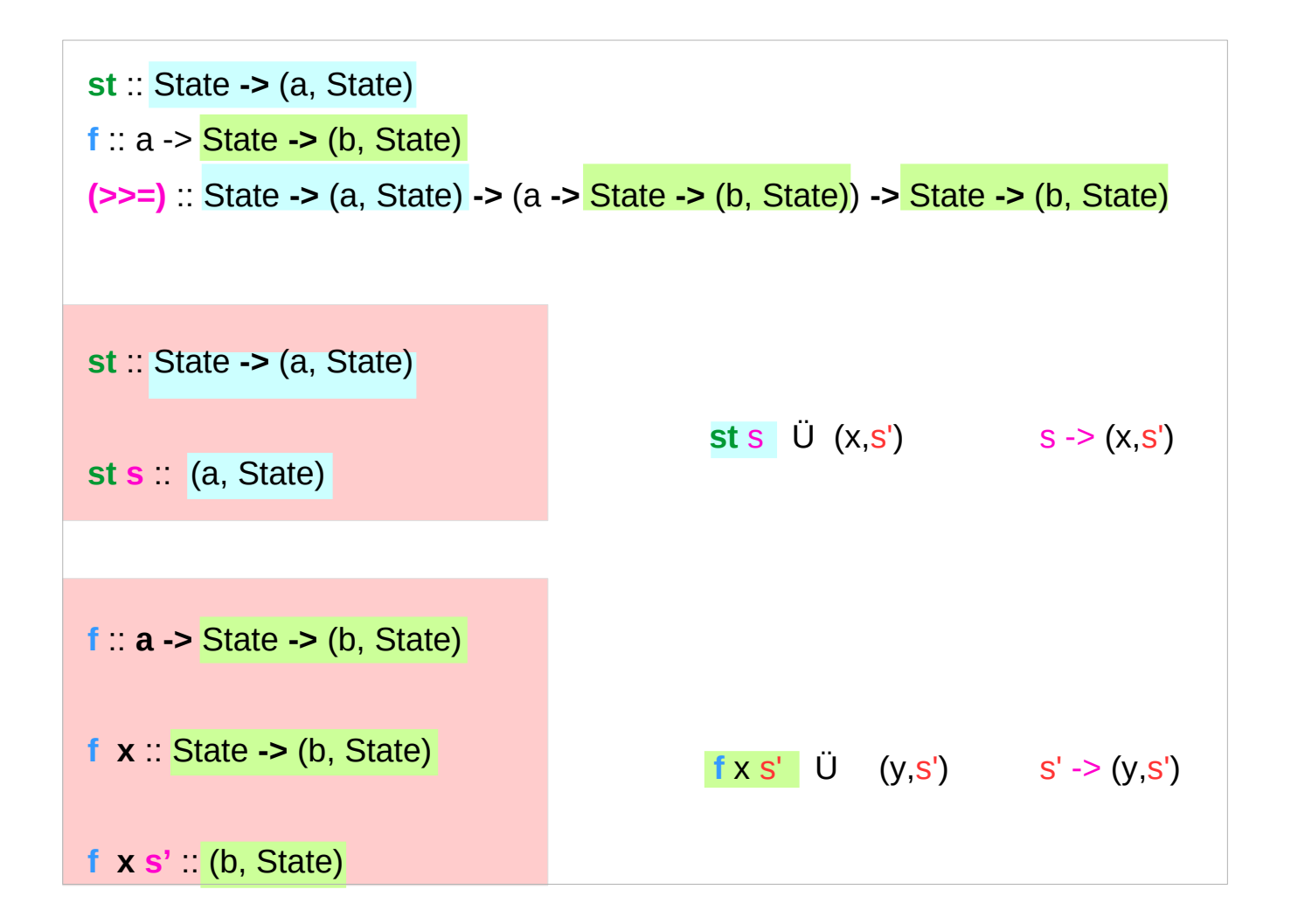

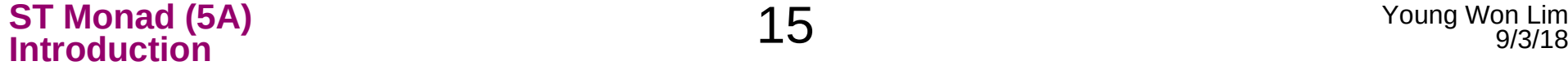

#### ST Monad – **return** and **>>=**

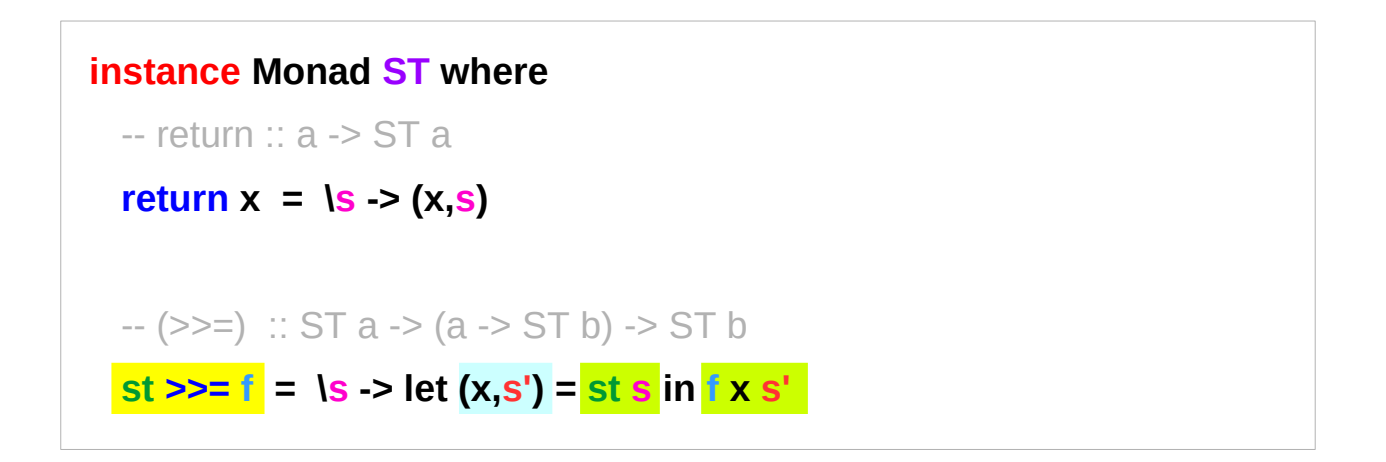

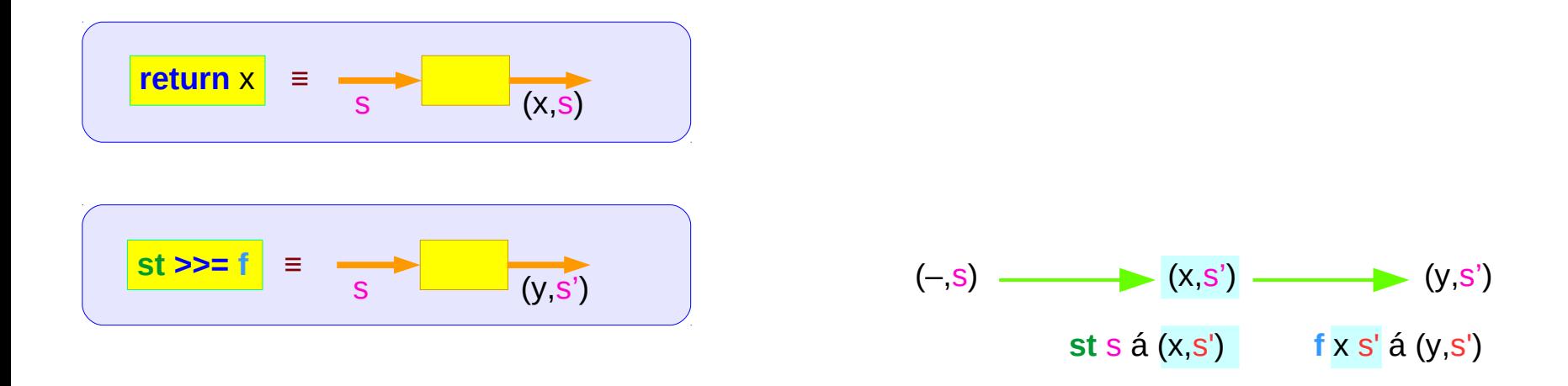

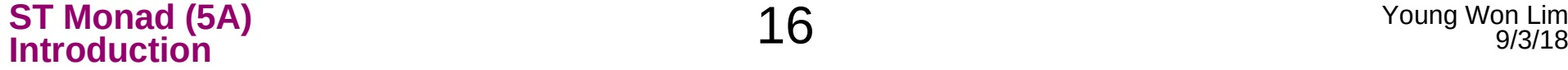

## List, Maybe, and ST Monads

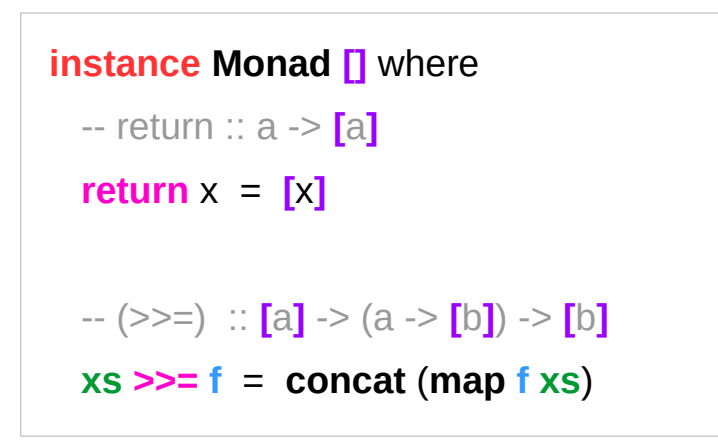

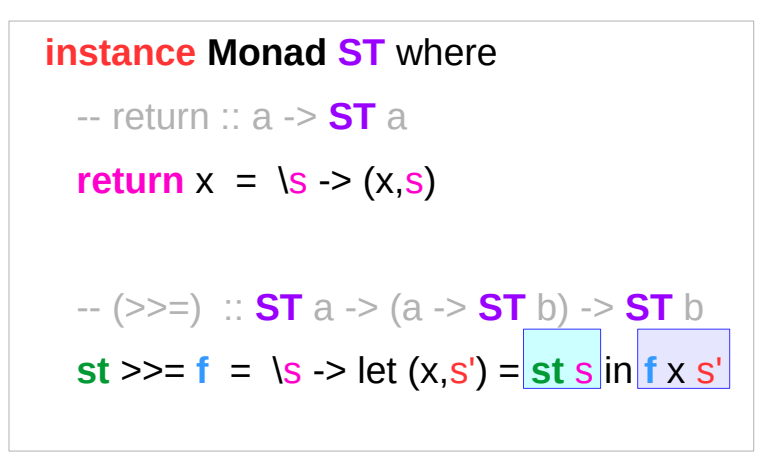

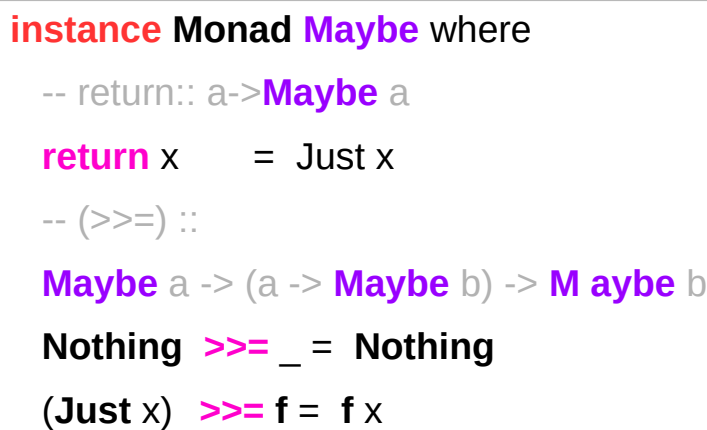

https://cseweb.ucsd.edu/classes/wi13/cse230-a/lectures/monads2.html

**ST Monad (5A) Introduction** 17 Young Won Lim

## Dummy Constructor **DC**

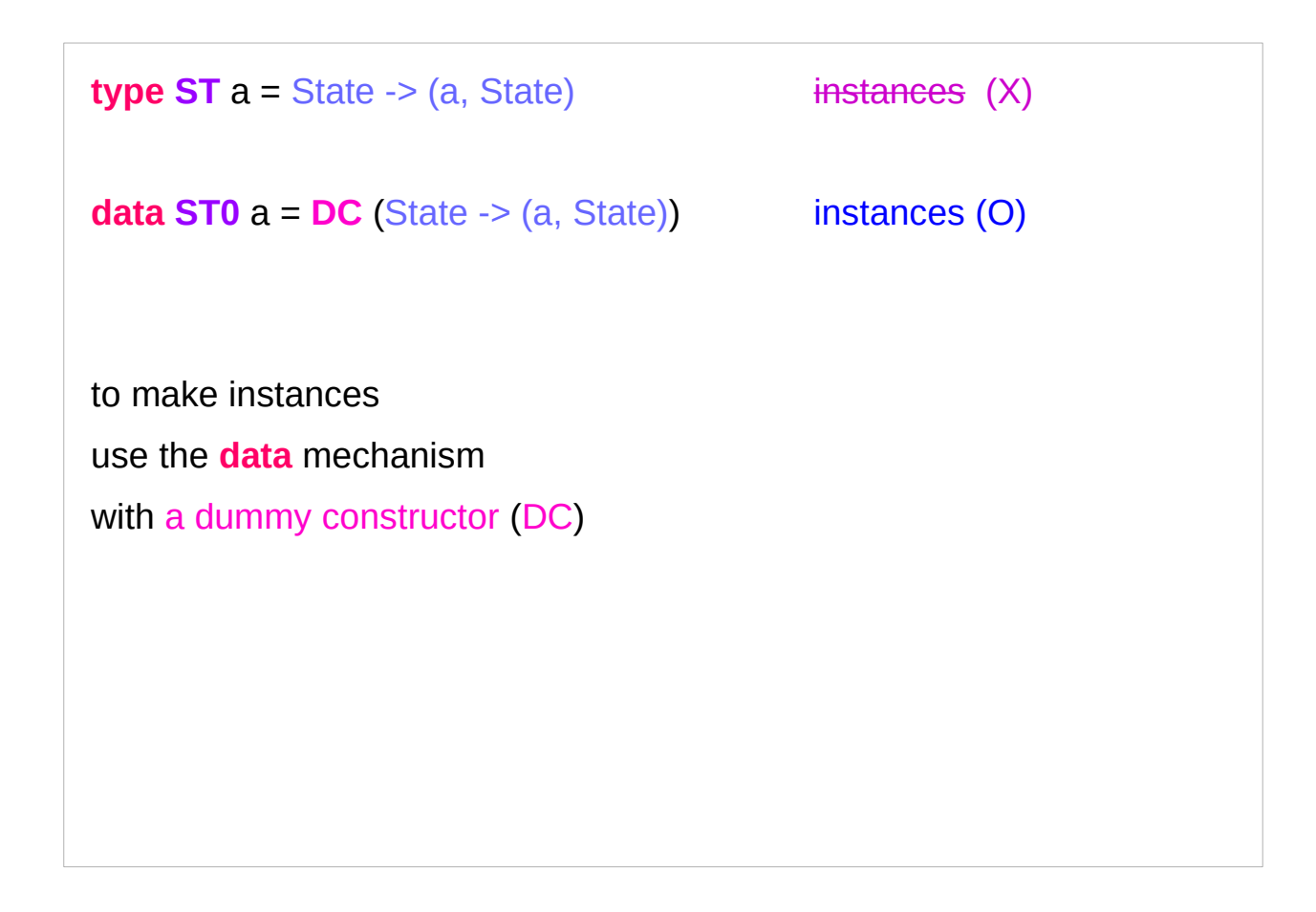

## The application function **apply0**

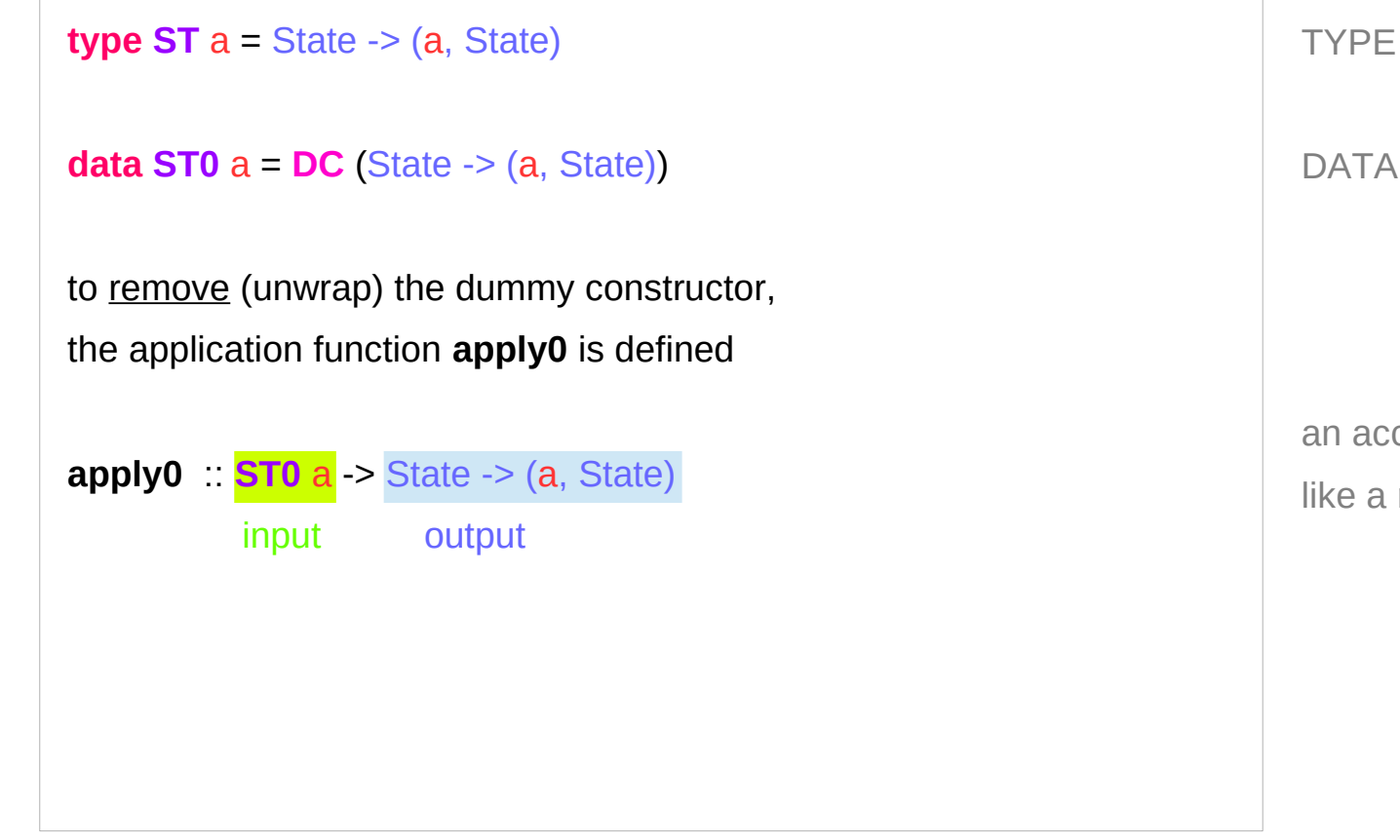

TYPE – NO INSTANCE is allowed

DATA – INSTANCE is allowed

an accessor function like a **runState** function

## **apply0** and **DC**

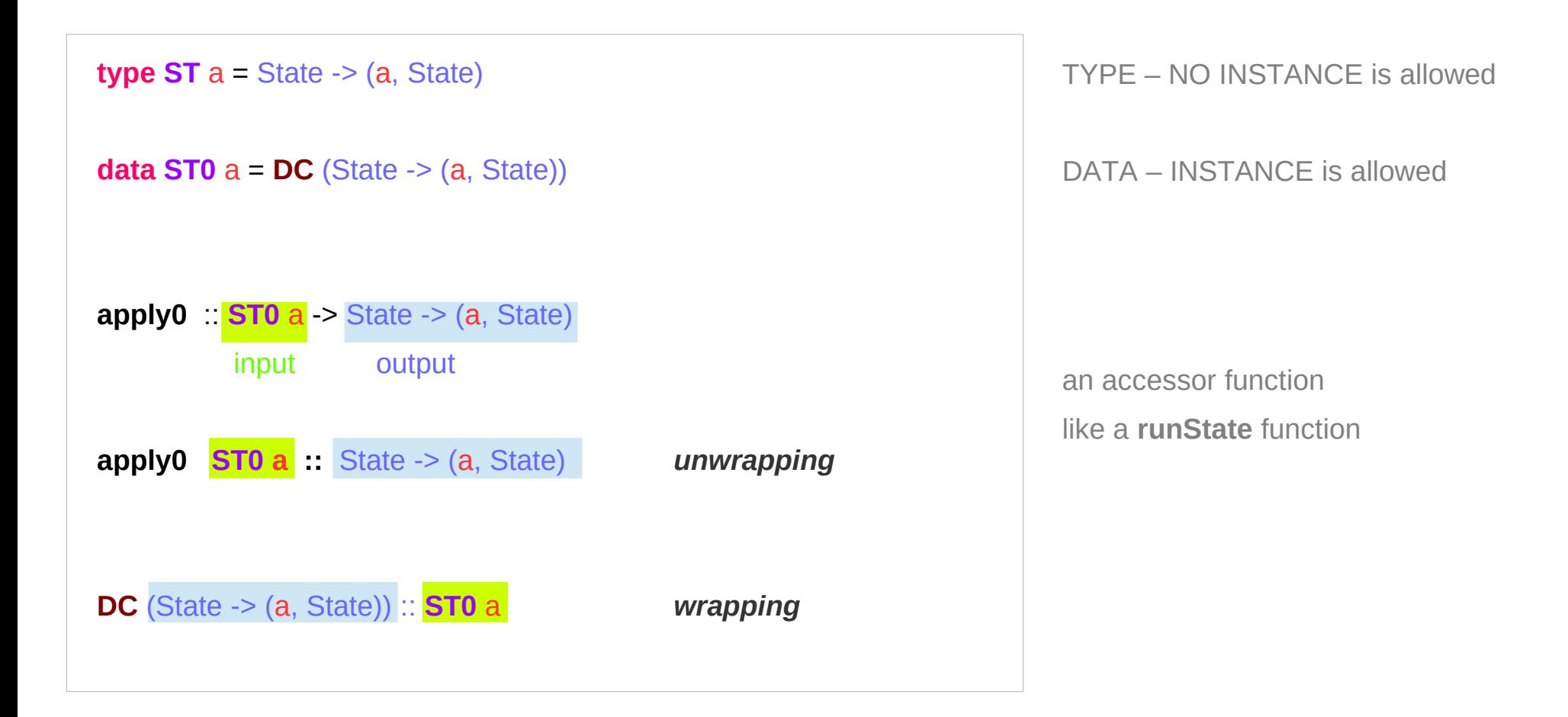

https://cseweb.ucsd.edu/classes/wi13/cse230-a/lectures/monads2.html

**ST Monad (5A) Introduction** 20 Young Won Lim

## Unwrapping Data Constructor in (**DC g**)

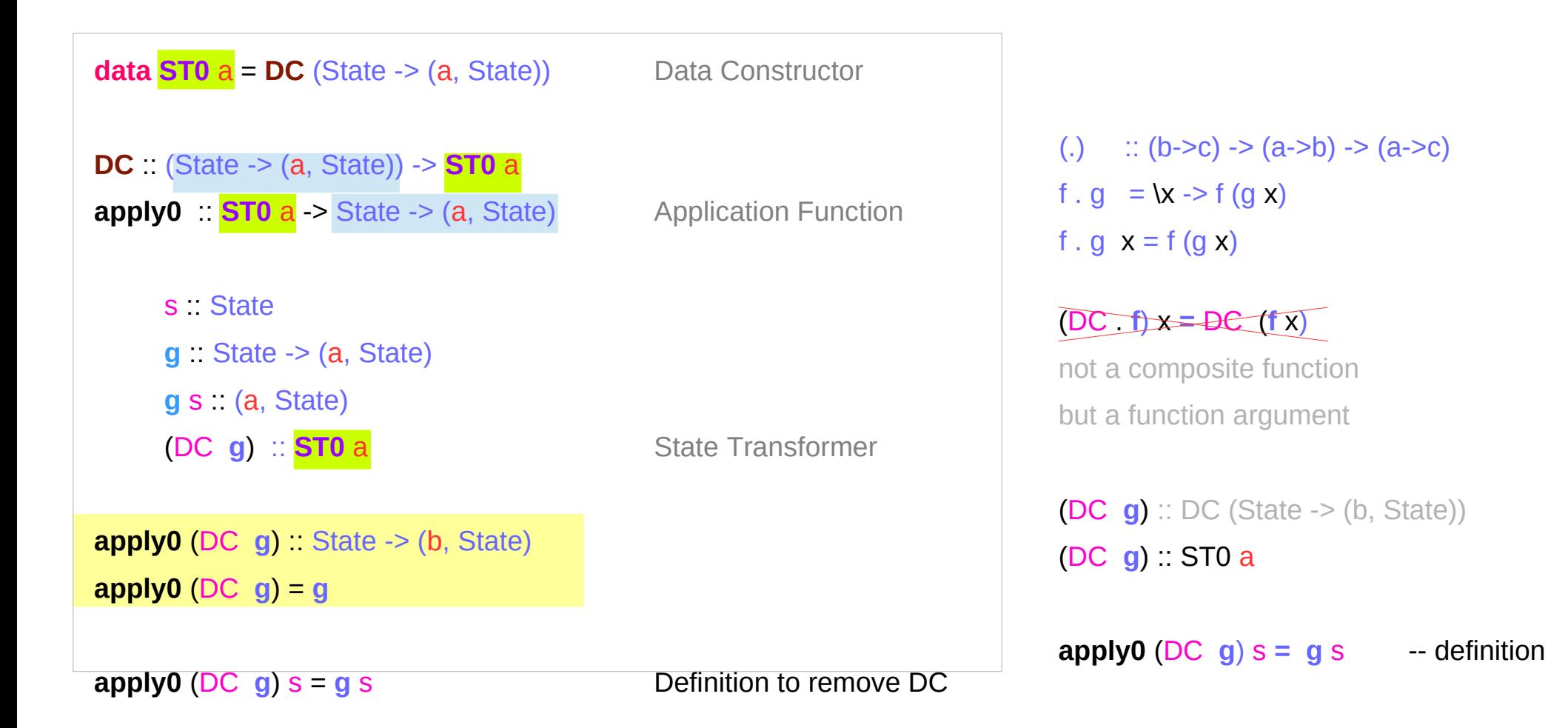

https://cseweb.ucsd.edu/classes/wi13/cse230-a/lectures/monads2.html

**ST Monad (5A) Introduction 1998 18 Apple 21** 21 Monad (5A) 9/3/18

## **ST a** and **ST0 a**

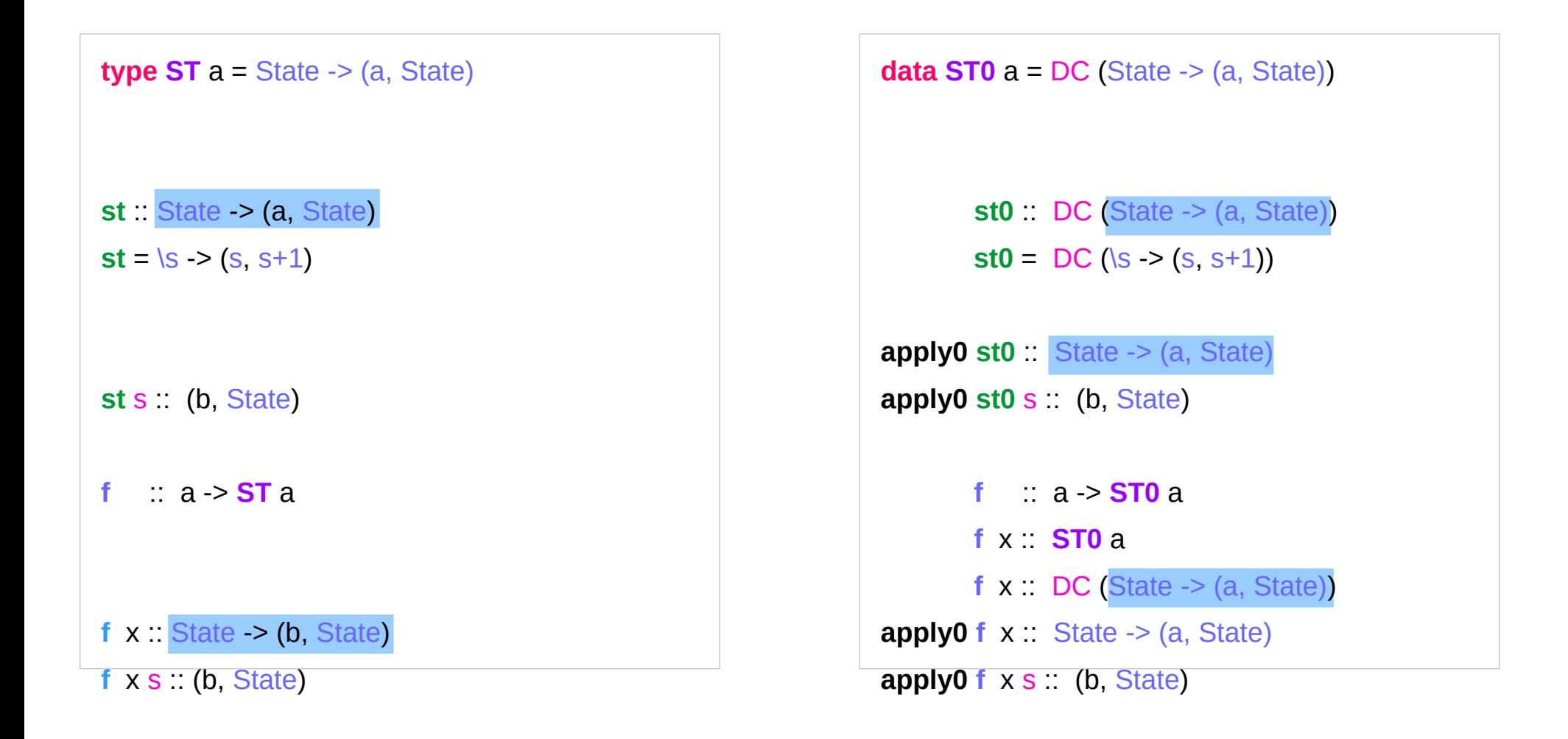

https://cseweb.ucsd.edu/classes/wi13/cse230-a/lectures/monads2.html

**ST Monad (5A) Introduction** 22 Young Won Lim

## **ST a** and **ST0 a** Examples

#### **t.hs**

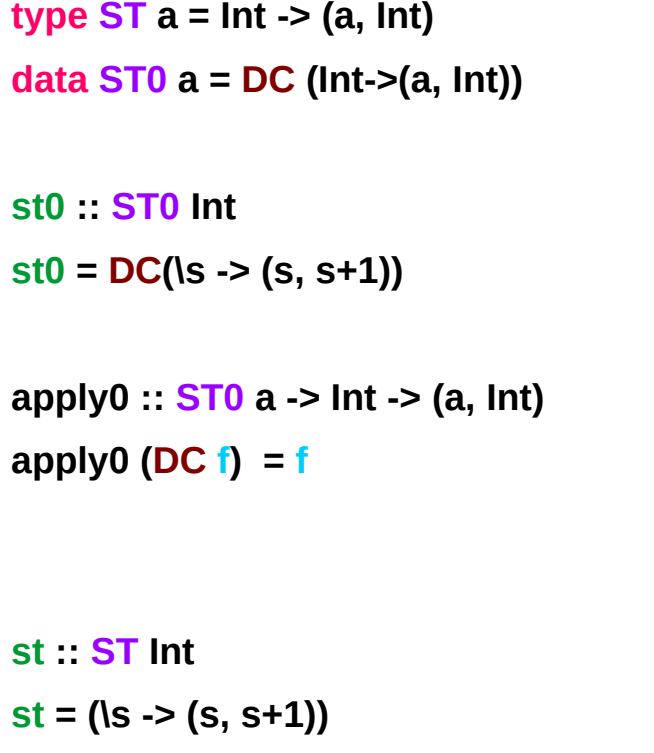

#### :load t.hs … \*Main> **:t st** st :: ST Int \*Main> **:t st0** st0 :: ST0 Int \*Main> **:t st 3** st 3 :: (Int, Int) \*Main> **:t apply0 st0 3** apply0 st0 3 :: (Int, Int) \*Main>

https://cseweb.ucsd.edu/classes/wi13/cse230-a/lectures/monads2.html

**ST Monad (5A) Introduction** 23 Young Won Lim

## **apply0 st0 s** and **apply0 f x s'**

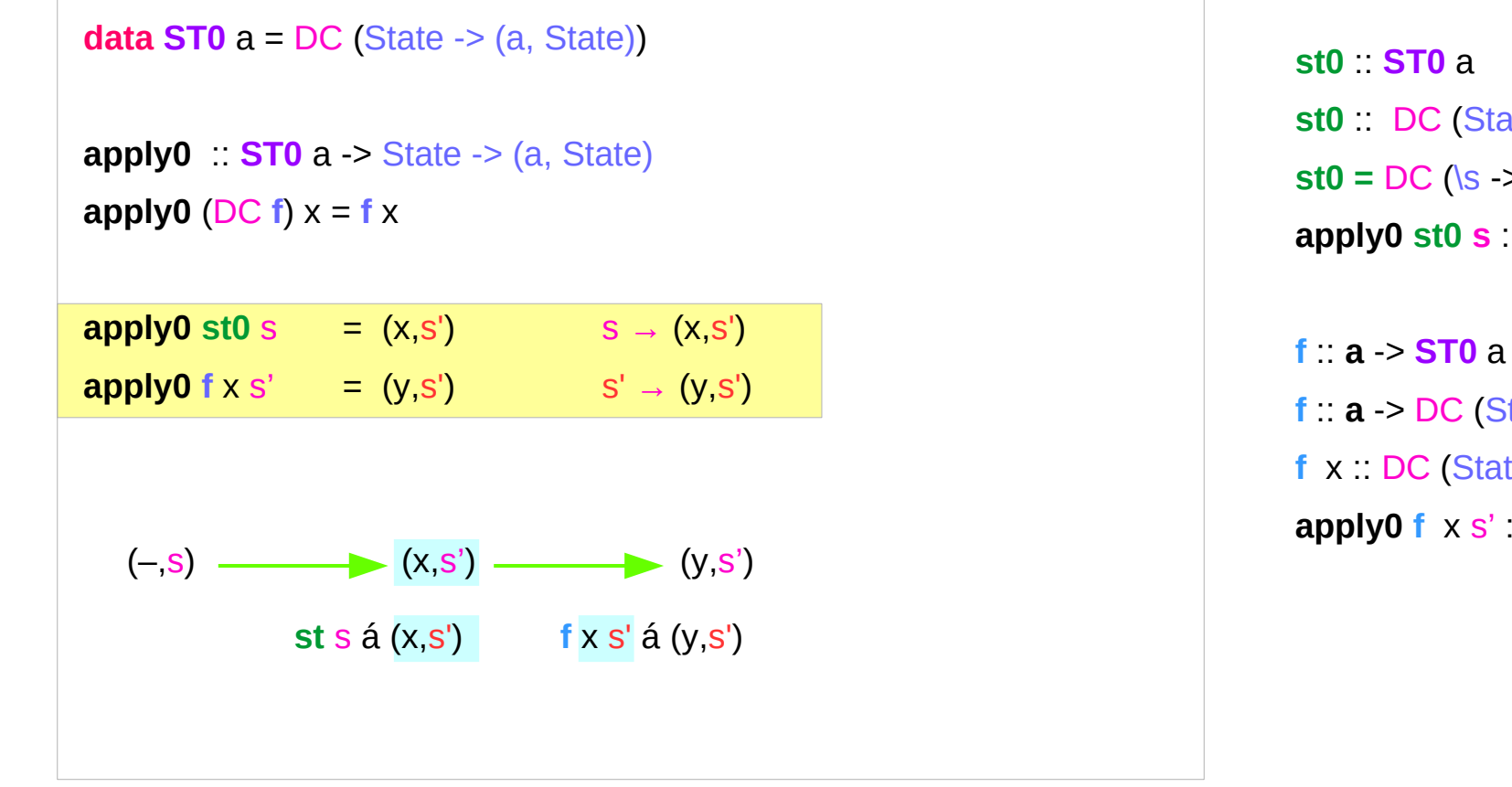

**st0** :: DC (State -> (a, State))  $st0 = DC$  (\s -> (s, s+1)) **apply0 st0 s** :: (a, State)

**f** :: **a** -> DC (State -> (b, State))  $f x : DC$  (State  $\rightarrow$  (b, State)) **apply0 f**  $\times$  s' :: (b, State)

https://cseweb.ucsd.edu/classes/wi13/cse230-a/lectures/monads2.html

**ST Monad (5A) Introduction 1998 ST Monad (5A)**<br> **Introduction** 19/3/18

## **st0 >> f** using **apply0**

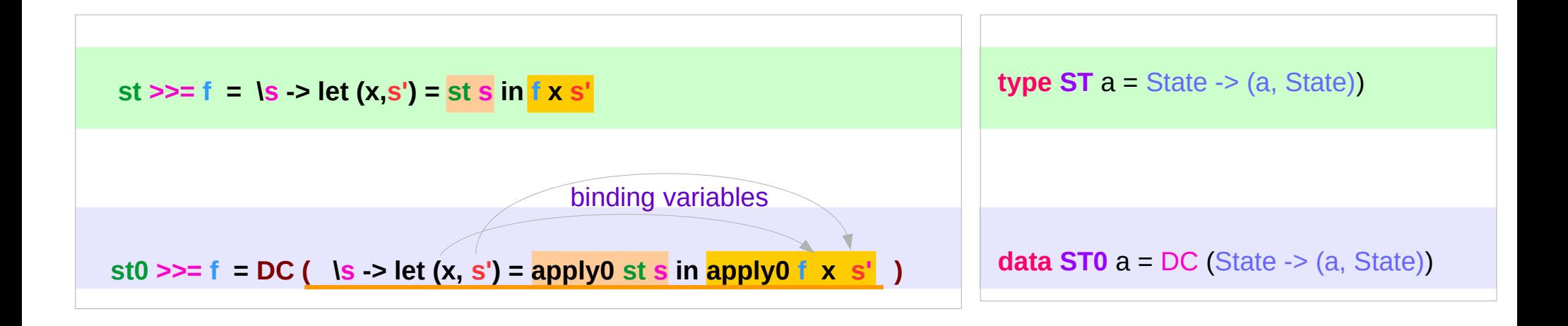

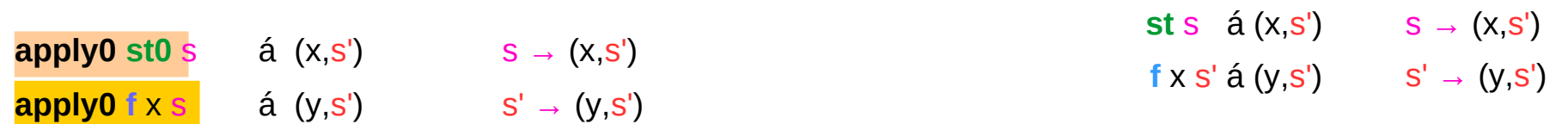

#### **ST0** Monad Instance

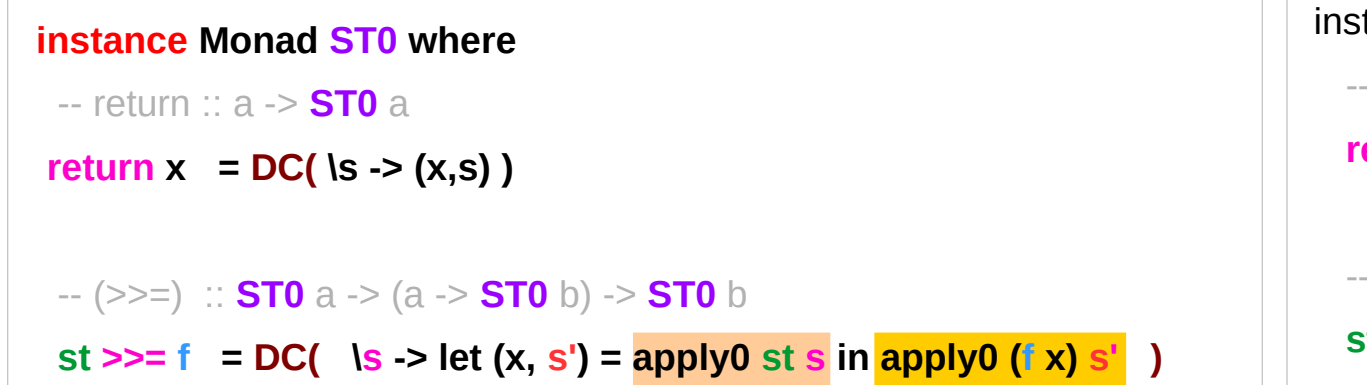

tance Monad **ST** where -- return :: a -> **ST** a **return**  $x = \text{ls}$  ->  $(x, s)$  $-(\gg)=)$  :: **ST** a  $\Rightarrow$  (a  $\Rightarrow$  **ST** b)  $\Rightarrow$  **ST** b **st**  $>>=$  **f** = \s -> let  $(x, s') =$  st s in **f** x s'

the runtime overhead of manipulating the dummy constructor **DC** can be eliminated by defining **ST0** using the **newtype** mechanism

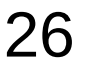

## A value of type **ST0 a**

a value of type **ST a** (or **ST0 a**) is simply an action that returns an **a** value. (like state processor function of **State** Monad)

The sequencing combinators (**>>**) allow us to combine simple actions to get bigger actions,

the **apply0** allows us

to **execute** an action from some initial state. (like **runState** accessor function of **State** Monad)

action function

connecting

executing an action

# Sequencing Combinator **(>>)**

consider the simple **sequencing combinator**

**(>>) :: Monad m => m a -> m b -> m b;**

**a1 >> a2** takes the actions **a1** and **a2** and returns the mega action which is **a1**-then-**a2**-returning-the-value-returned-by-**a2**.

## Sequencer **(>>=)** and **return**

the **>>=** sequencer is kind of like **>>**

only it allows you to "remember" intermediate values that may have been returned.

#### **return :: a -> ST0 a**

takes a value **x** and yields an action that doesn't actually change the state, but just returns the same value **x**

action intermediate return

remember

the same state

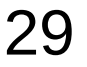

## Pairs Example (1)

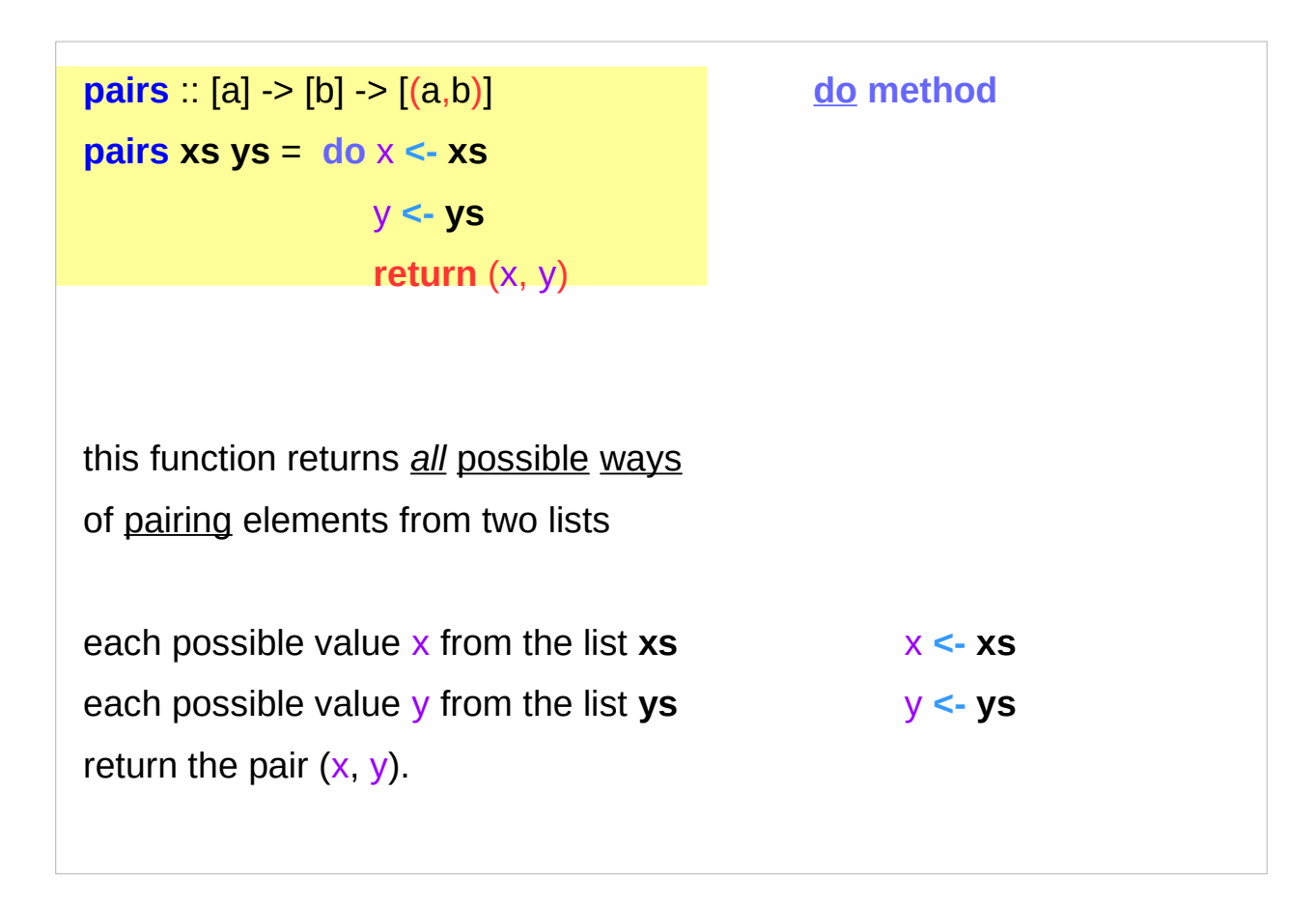

## Pairs Example (2)

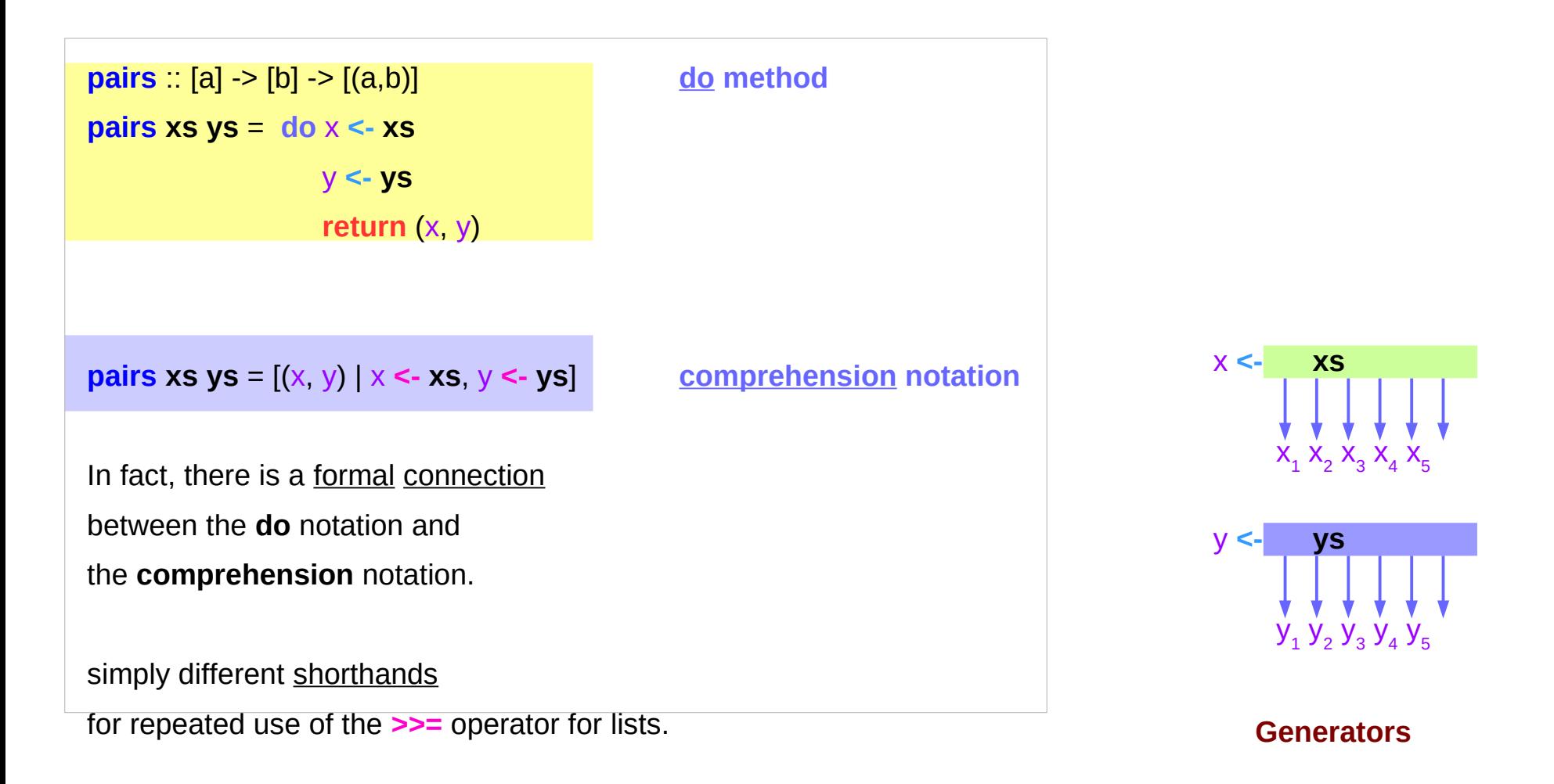

## Counter Example (1)

the state processing function can be defined using the notion of a state transformer, in which the internal state is simply the next fresh integer

**type** State = Int

**fresh** :: **ST0** Int **fresh** =  $DC \left( \ln \frac{-}{n}, n + 1 \right)$ 

return next state

## Counter Example (2)

**type** State = Int

**fresh** :: **ST0** Int

**fresh** =  $DC$  (\n -> (n, n+1))

In order to generate a **fresh** integer,

we define a special state transformer that simply returns the **current state** as its **result**,

and the **next integer** as the **new state**:

Note that **fresh** is a state transformer (where the State is itself just **Int**),

that is an action that happens to **return** integer values.

# Executing **wtf1** (1)

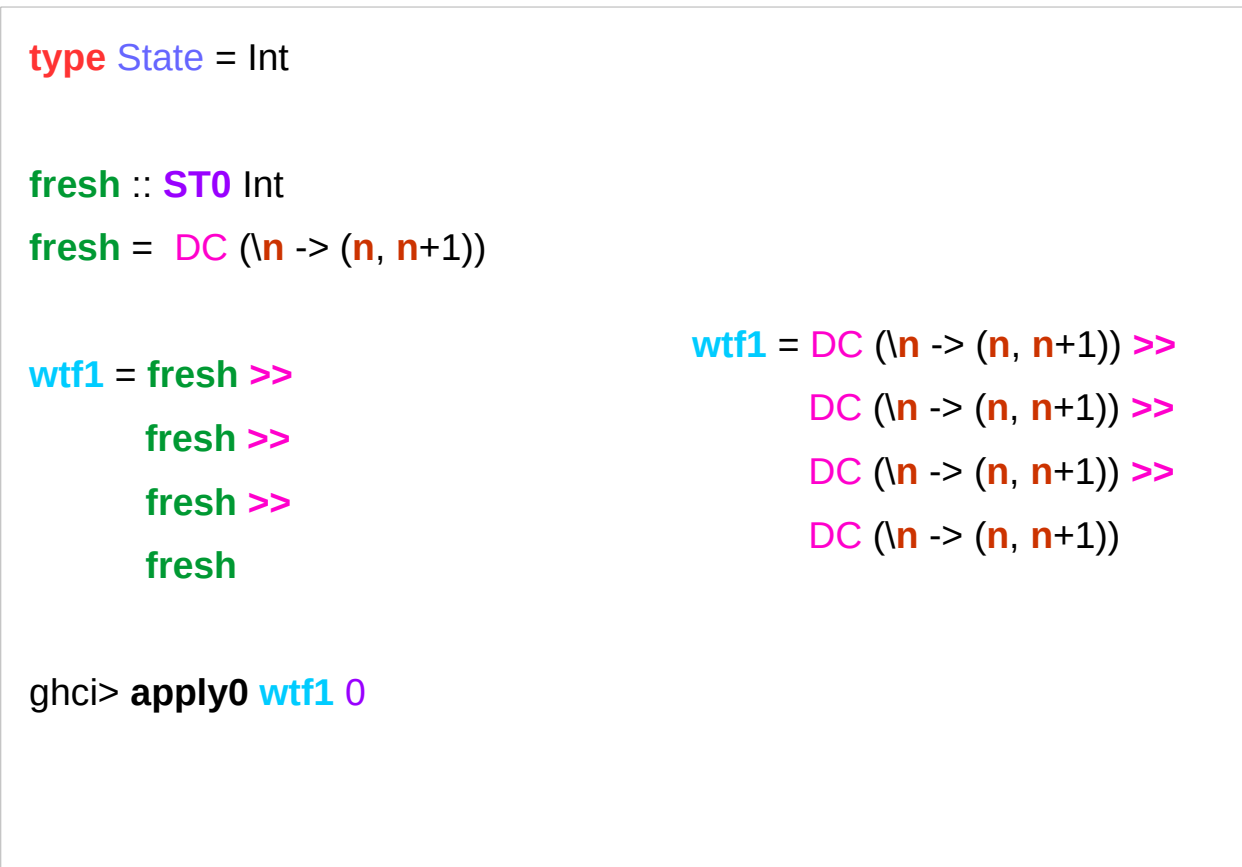

## Executing **wtf1** (2)

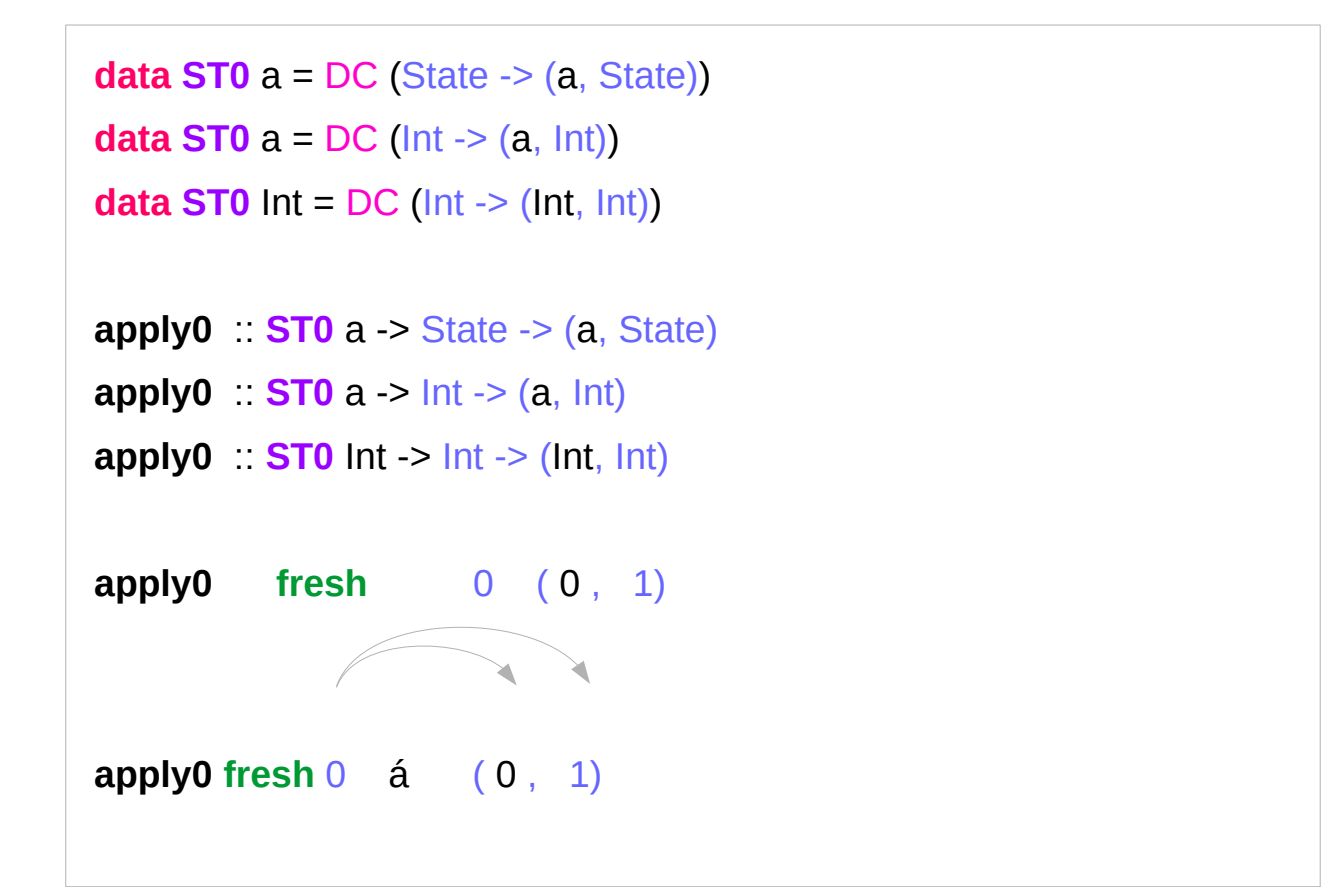

**apply0 st** s =  $(x, s')$  s  $\rightarrow$   $(x, s')$ **apply0**  $f \times s = (y,s')$   $s' \rightarrow (y,s')$ **fresh** :: **ST0** Int **fresh** =  $\overline{DC}$  (\n -> (n, n+1))

https://cseweb.ucsd.edu/classes/wi13/cse230-a/lectures/monads2.html

**ST Monad (5A) Introduction 1998 ST Monad (5A)**<br> **Introduction** 19/3/18

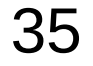

# Executing **wtf1** (3)

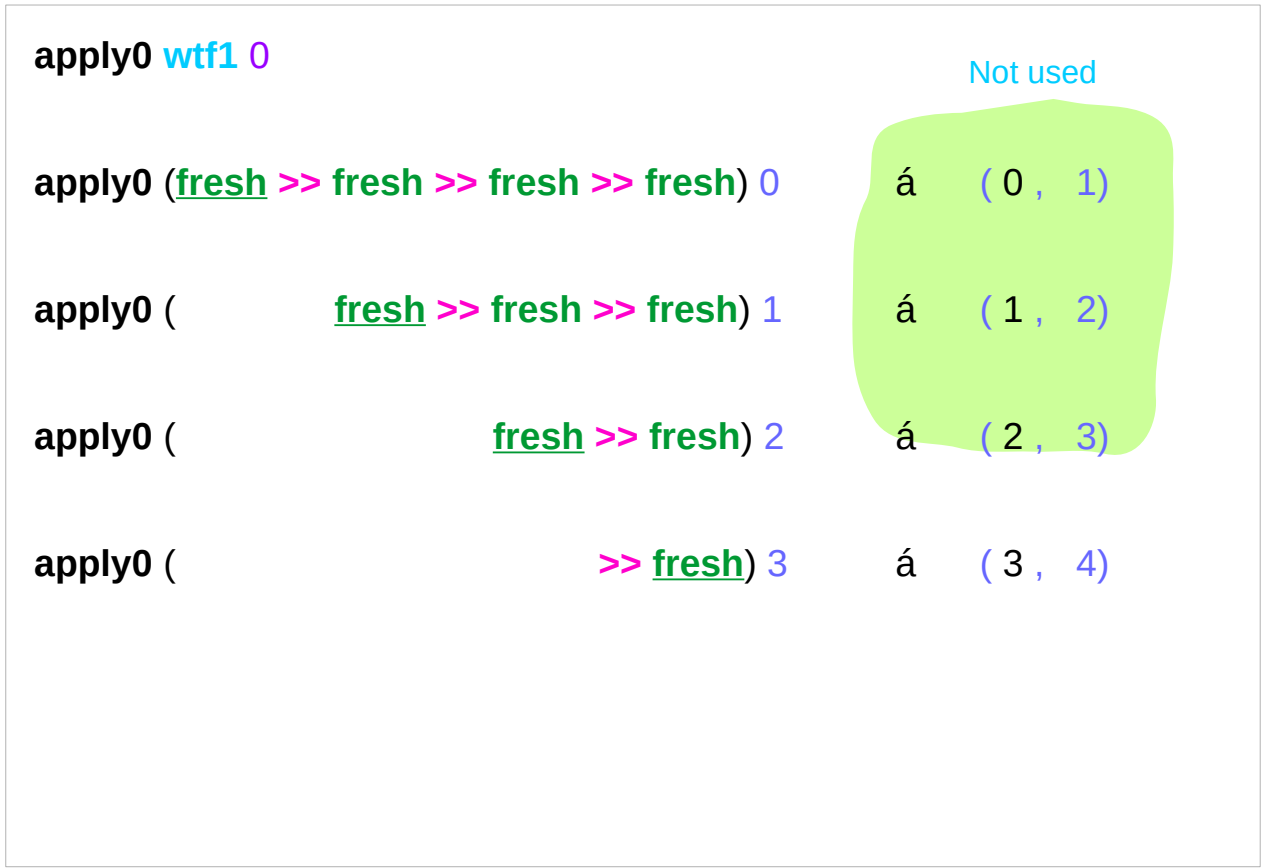

**wtf1** = **fresh >> fresh >> fresh >> fresh**

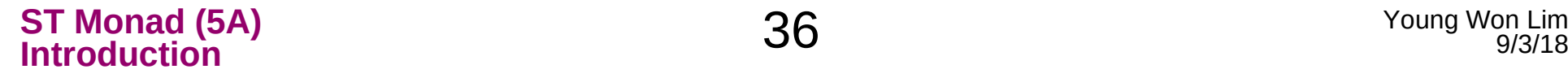

## Executing **wtf1** (4)

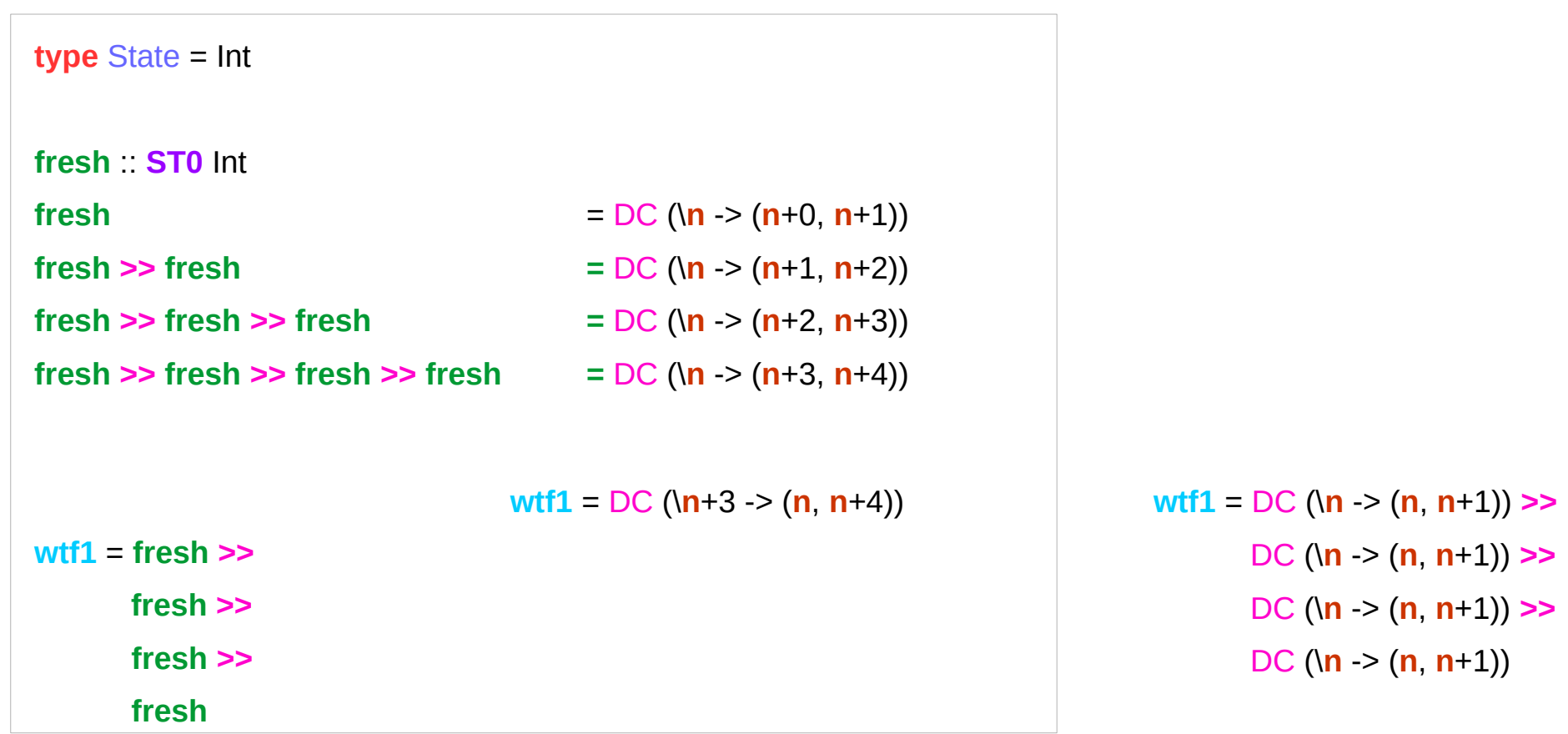

## Executing **wtf1** (5)

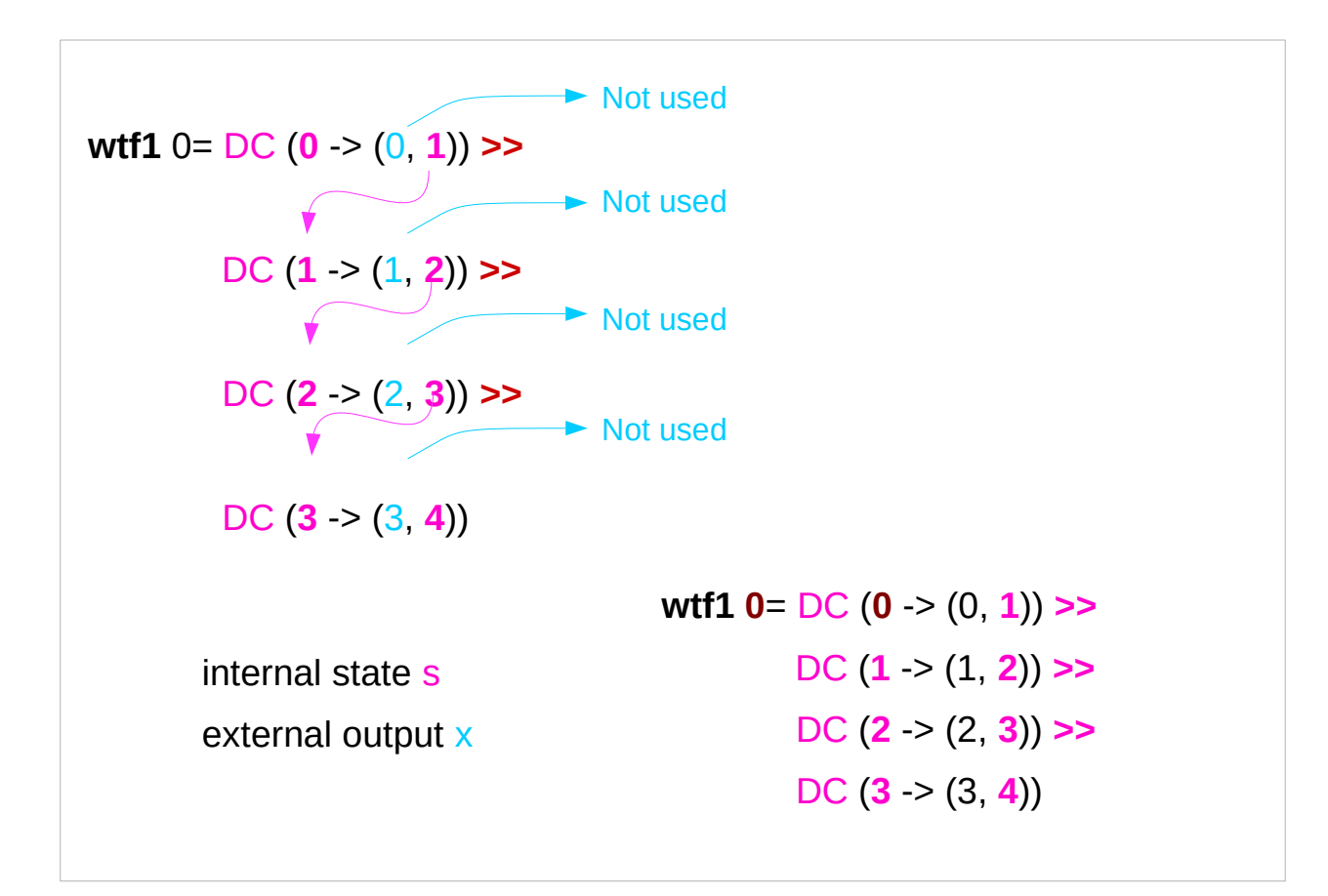

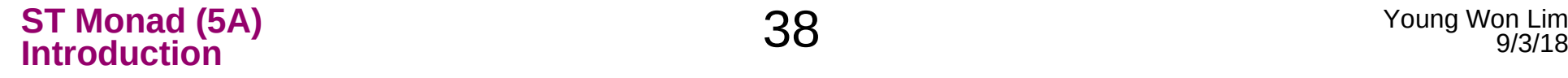

## Executing **wtf2**

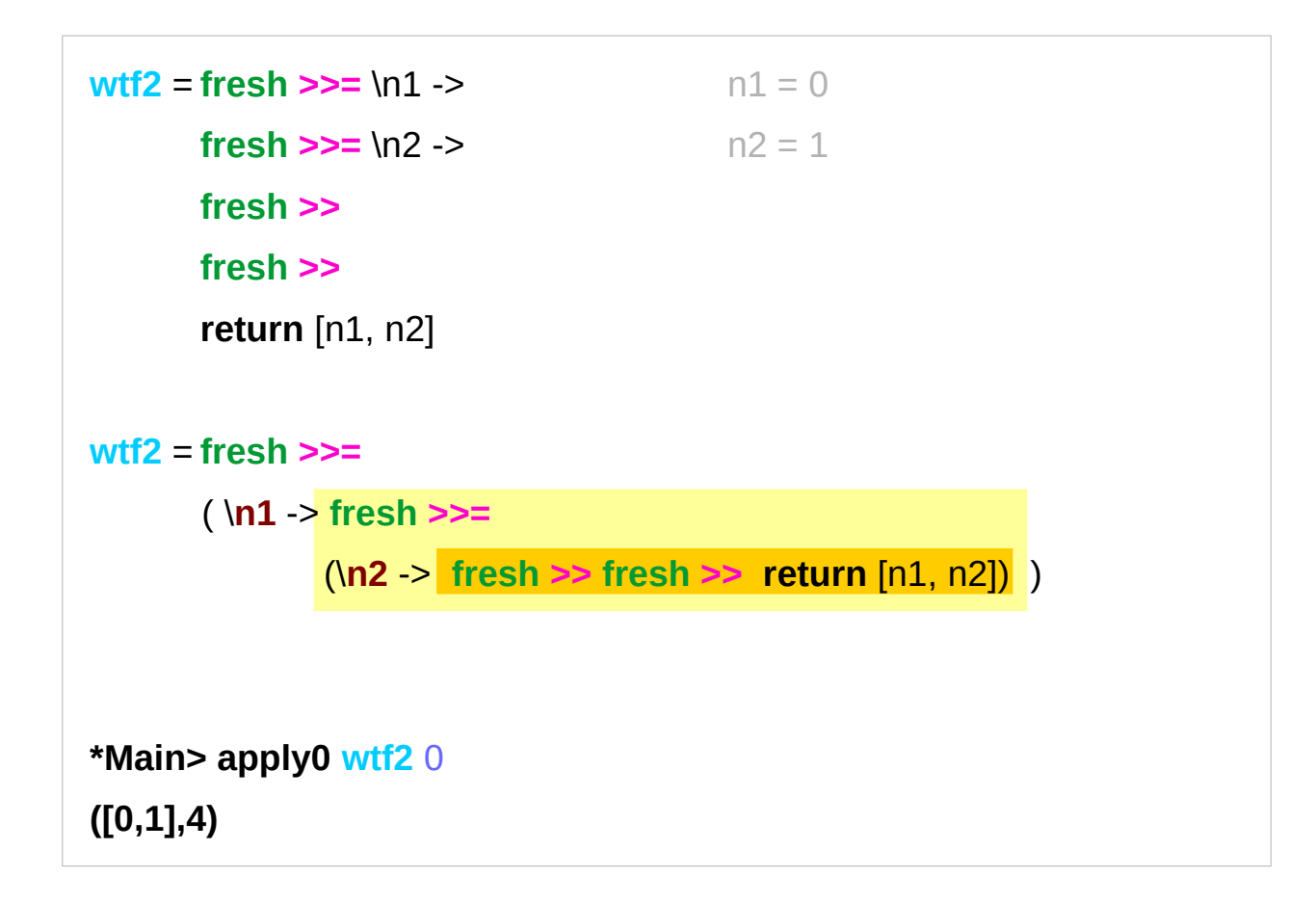

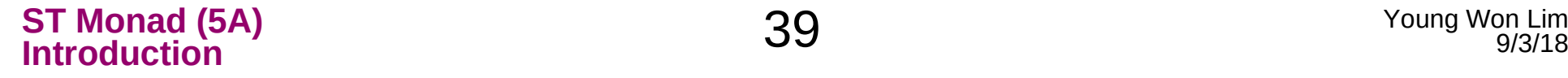

## Executing **wtf2'**

```
wtf2' = do { n1 <- fresh; n1 = 0
         n2 <- fresh; n2 = 1
          fresh ;
          fresh ;
          return [n1, n2];
 }
*Main> apply0 wtf2' 0
([0,1],4)
```
**wtf2** = **fresh >>=** \n1 -> **fresh >>=** \n2 -> **fresh >> fresh >> return** [n1, n2]

## Executing **wtf3**

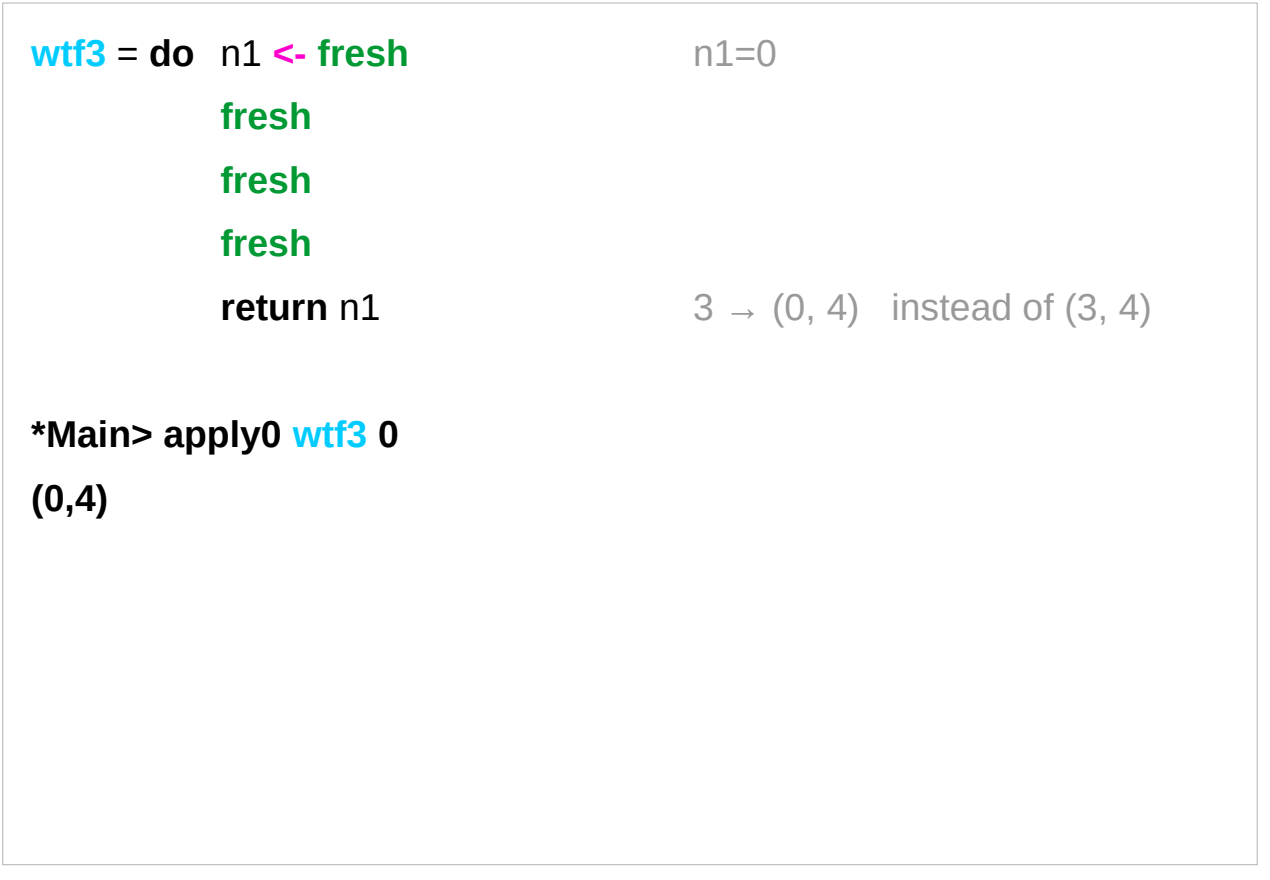

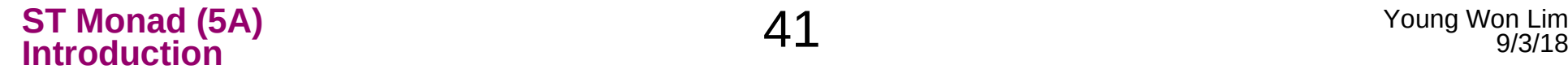

## Executing **wtf4**

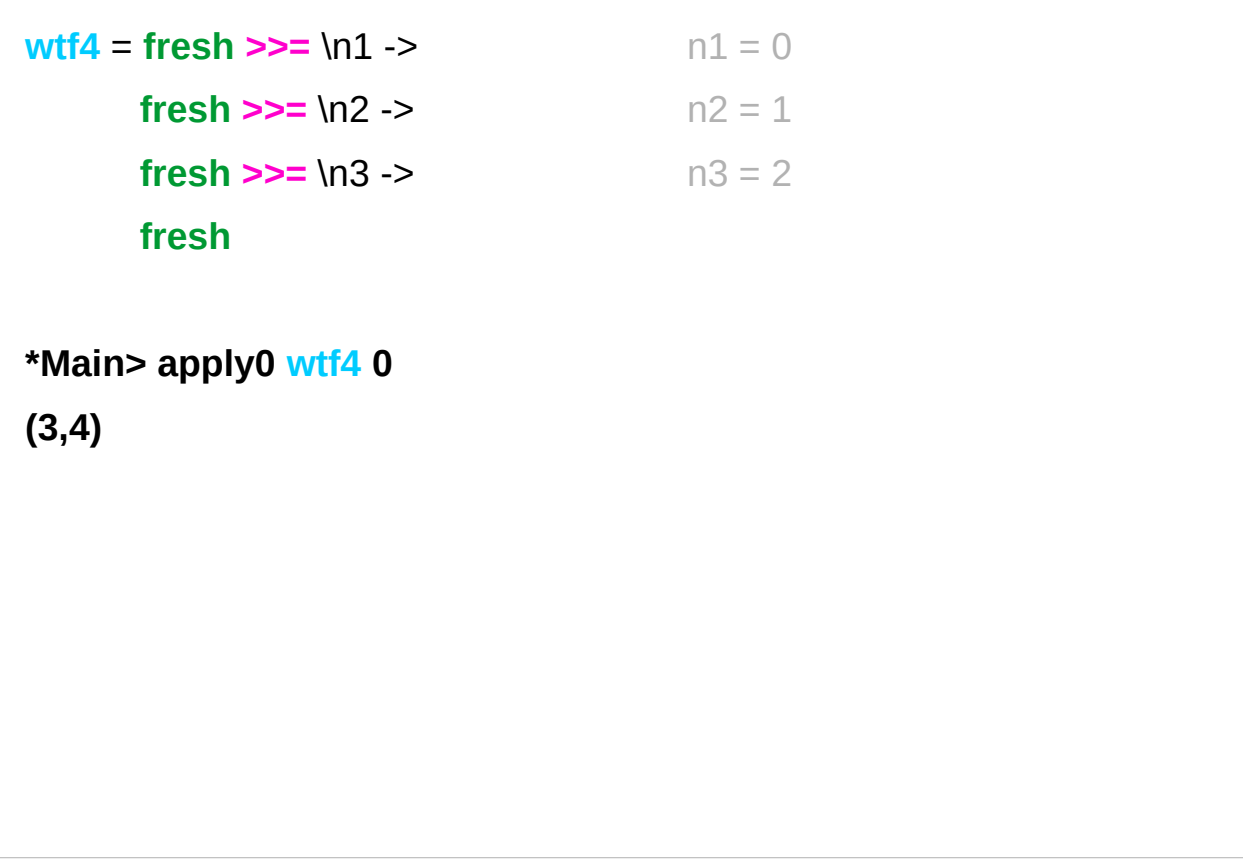

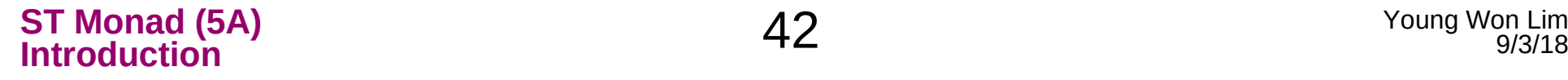

### Make Functor and Applicative Instances

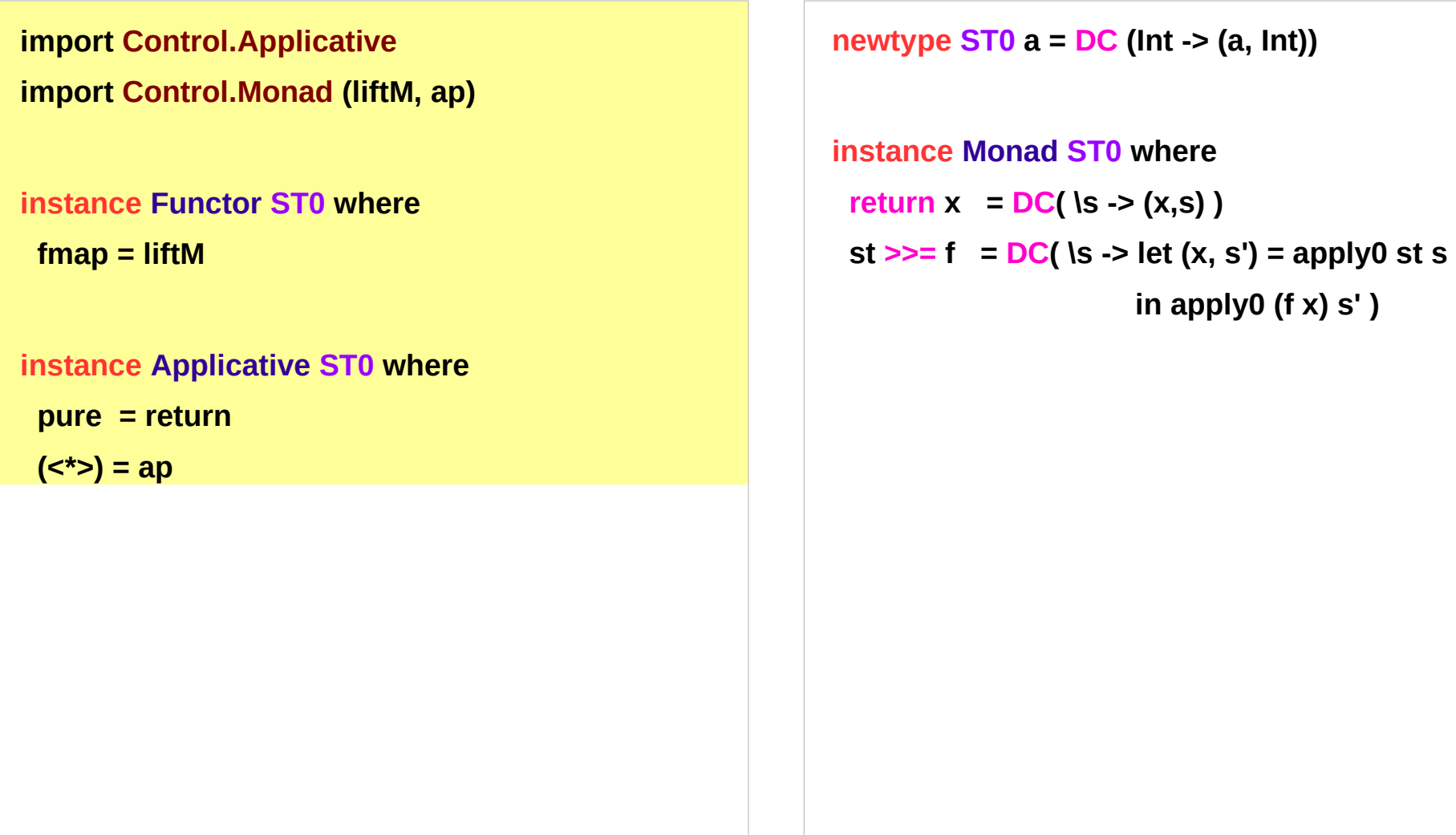

https://stackoverflow.com/questions/31652475/defining-a-new-monad-in-haskell-raises-no-instance-for-applicative

## Example Code Listing

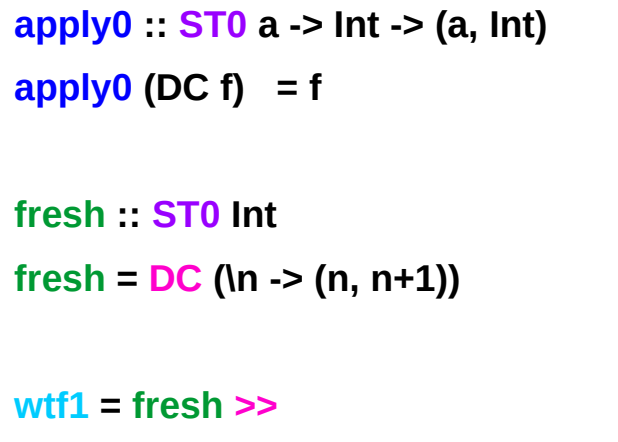

 **fresh >>**

 **fresh >>**

 **fresh**

**wtf2 = fresh >>= \n1 -> fresh >>= \n2 ->**

 **fresh >>** 

 **fresh >>** 

 **return [n1, n2]**

```
wtf2' = do { n1 <- fresh 
              n2 <- fresh
              fresh 
              fresh 
              return [n1, n2]
 }
wtf3 = do n1 <- fresh 
            fresh 
            fresh
            fresh 
            return n1
wtf4 = fresh >>= \n1 -> 
       fresh >>= \n2 -> 
       fresh >>= \n3 ->
```
#### **fresh**

**ST Monad (5A) Introduction** 44 Young Won Lim

## **Results**

```
*Main> :load st.hs
[1 of 1] Compiling Main ( st.hs, interpreted )
Ok, modules loaded: Main.
*Main> apply0 (fresh) 0
(0,1)
*Main> apply0 (fresh >> fresh) 0
(1,2)
*Main> apply0 (fresh >> fresh >> fresh) 0
(2,3)
*Main> apply0 (fresh >> fresh >> fresh >> fresh) 0
(3,4)
                                                         *Main> apply0 wtf1 0
                                                         (3,4)
                                                         *Main> apply0 wtf2 0
                                                         ([0,1],4)
                                                         *Main> apply0 wtf2' 0
                                                         ([0,1],4)
                                                         *Main> apply0 wtf3 0
                                                         (0,4)
                                                         *Main> apply0 wtf4 0
                                                         (3,4)
```
### Transformer Stacks

making a double, triple, quadruple, ... monad by wrapping around existing monads that provide wanted functionality.

You have an innermost monad (usually Identity or IO but you can use any monad). You then wrap monad transformers around this monad to make bigger, better monads.

#### $a \rightarrow Ma \rightarrow N Ma \rightarrow ON Ma$

To do stuff in an inner monad  $\rightarrow$  cumbersome  $\rightarrow$  monad transformers

#### **lift \$ lift \$ lift \$ foo**

https://wiki.haskell.org/Monad\_Transformers\_Explained

## Monad Transformers

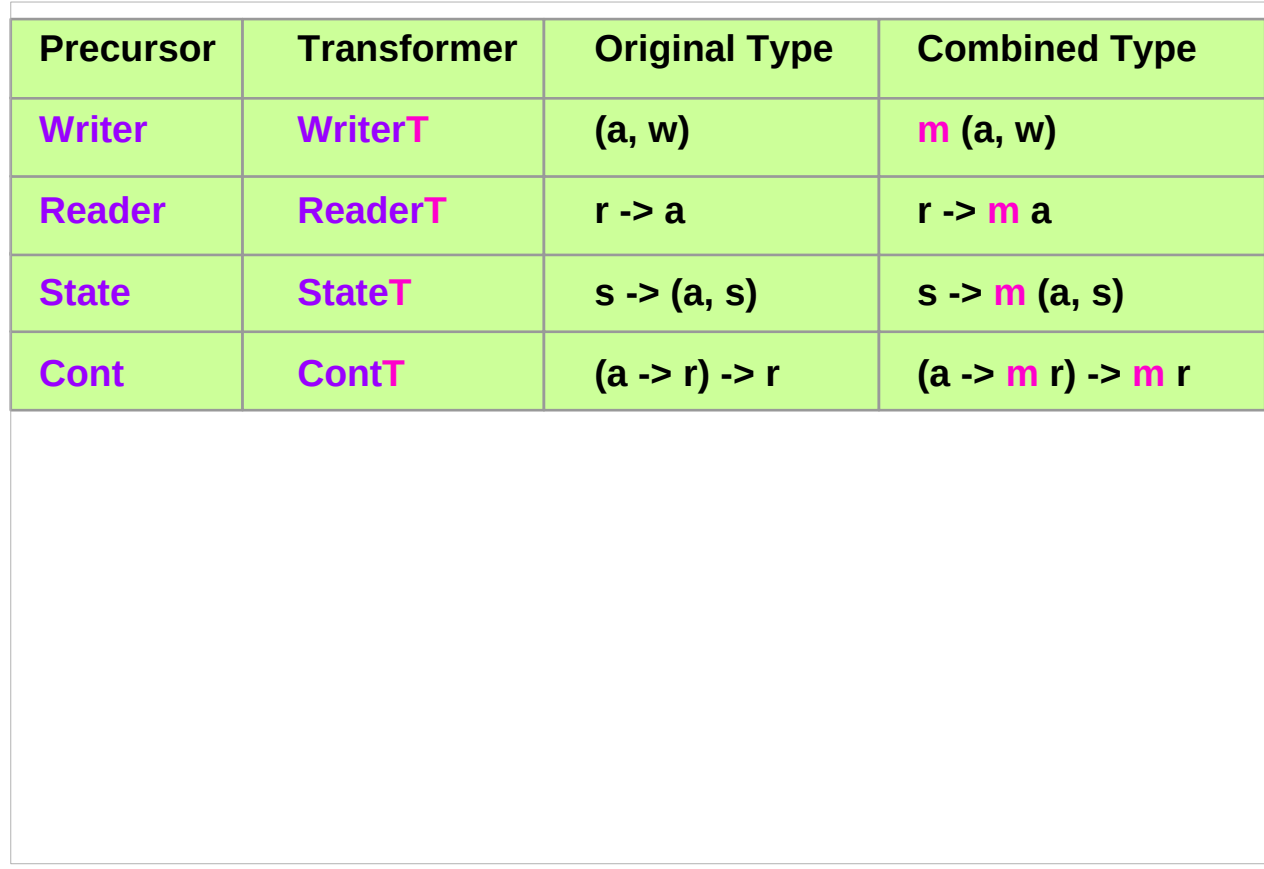

https://wiki.haskell.org/Monad\_Transformers\_Explained

#### **References**

- [1] <ftp://ftp.geoinfo.tuwien.ac.at/navratil/HaskellTutorial.pdf>
- [2] https://www.umiacs.umd.edu/~hal/docs/daume02yaht.pdf